## ALIASING, CLONING

#### (download slides and .py files to follow along)

6.100L Lecture 11

Ana Bell

#### MAKING A COPY OF THE LIST

- Can **make a copy of a list object** by duplicating all elements (top-level) into a new list object
- $\blacksquare$   $\text{Lcopy} = \text{L}[:]$ 
	- Equivalent to looping over L and appending each element to Lcopy
	- This does not make a copy of elements that are lists (will see how to do this at the end of this lecture)

```
Loriginal = [4, 5, 6]Lnew = Loriginal[:]Loriginal \leftarrow [4,5,6]
               \text{Lnew} [4,5,6]
                       2
```
6.100L Lecture 11

### YOU TRY IT!

- Write a function that meets the specification.
- Hint. Make a copy to save the elements. The use L.clear() to empty out the list and repopulate it with the ones you're keeping.

```
def remove all(L, e):
    TT TT TT
    L is a list
    Mutates L to remove all elements in L that are equal to e
    Returns None
    TT TT TT
L = [1, 2, 2, 2]remove all(L, 2)print(L) # prints [1]
```
#### OPERATION ON LISTS: remove

- **Delete element at a specific index** with del(L[index])
- Remove element at **end of list** with L.pop(), returns the removed element (can also call with specific index:  $L.pop(3)$
- **Remove a specific element** with L. remove (element)
	- Looks for the element and removes it (mutating the list)
	- If element occurs multiple times, removes first occurrence
	- If element not in list, gives an error

L.remove  $(2) \rightarrow$  mutates L =  $[1,3,6,3,7,0]$ L.remove  $(3) \rightarrow$  mutates L =  $[1, 6, 3, 7, 0]$ a =  $(L.pop()$   $\rightarrow$  returns 0 and mutates L = [1,3,7] del  $(\lfloor L\lfloor 1 \rfloor)$   $\rightarrow$  mutates  $L = [1, 3, 7, 0]$  $L = [2, 1, 3, 6, 3, 7, 0]$  # do below in order

6.100L Lecture 11

- Rewrite the code to remove  $e$  as long as we still had it in the list
- It works well!

```
def remove all(L, e):
    ** ** **
    L is a list
    Mutates L to remove all elements in L that are equal to e
    Returns None.
    "" ""
    while e in L:
        L.remove(e)
```
What if the code was this:

```
def remove all(L, e):
     ** ** **
     L is a list
     Mutates L to remove all elements in L that are equal to e
     Returns None.
     WWW
     for elem in L:
          if elem == e:
               L.remove(e)
L = [1, 2, 2, 2]remove all(L, 2)print(L) \# should print [1]<br>\pi<br>Rctually prints(1,2)
                                  6.100L Lecture 11
                                       6
```

```
def remove all(L, e):
    """ """ """
    L is a list
    Mutates L to remove all elements in L that are equal to e
    Returns None.
    TT TT TT
    for elem in L:
         if elem == e:
             L.remove(e)
L = [1, 2, 2, 2]remove all(L, 2)print(L) # should print [1]
                                               L \longrightarrow [1,2,2,2]elem
```

```
def remove all(L, e):
    """ """ """
    L is a list
    Mutates L to remove all elements in L that are equal to e
    Returns None.
    TT TT TT
    for elem in L:
         if elem == e:
             L.remove(e)
L = [1, 2, 2, 2]remove all(L, 2)print(L) # should print [1]
                                               L \longrightarrow [1,2,2,2]elem
```
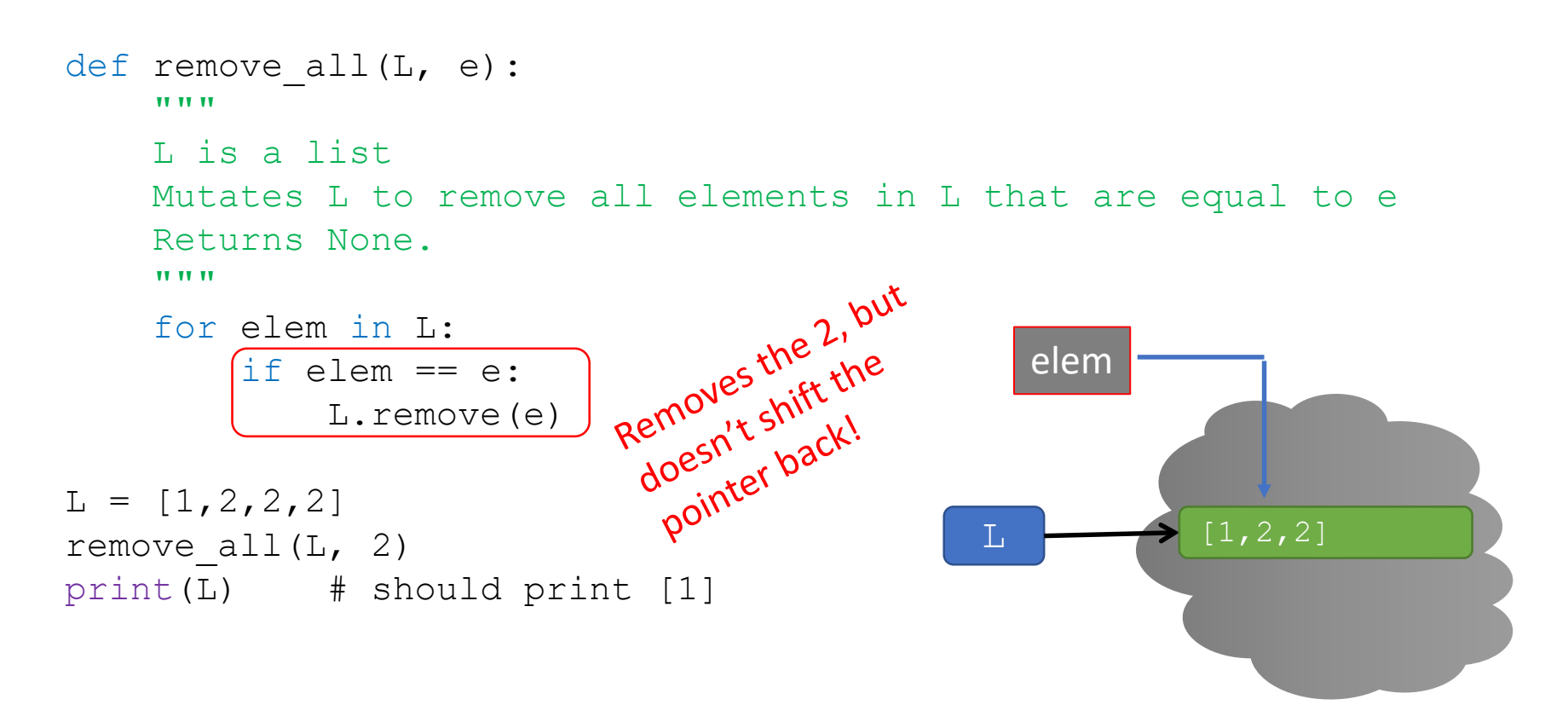

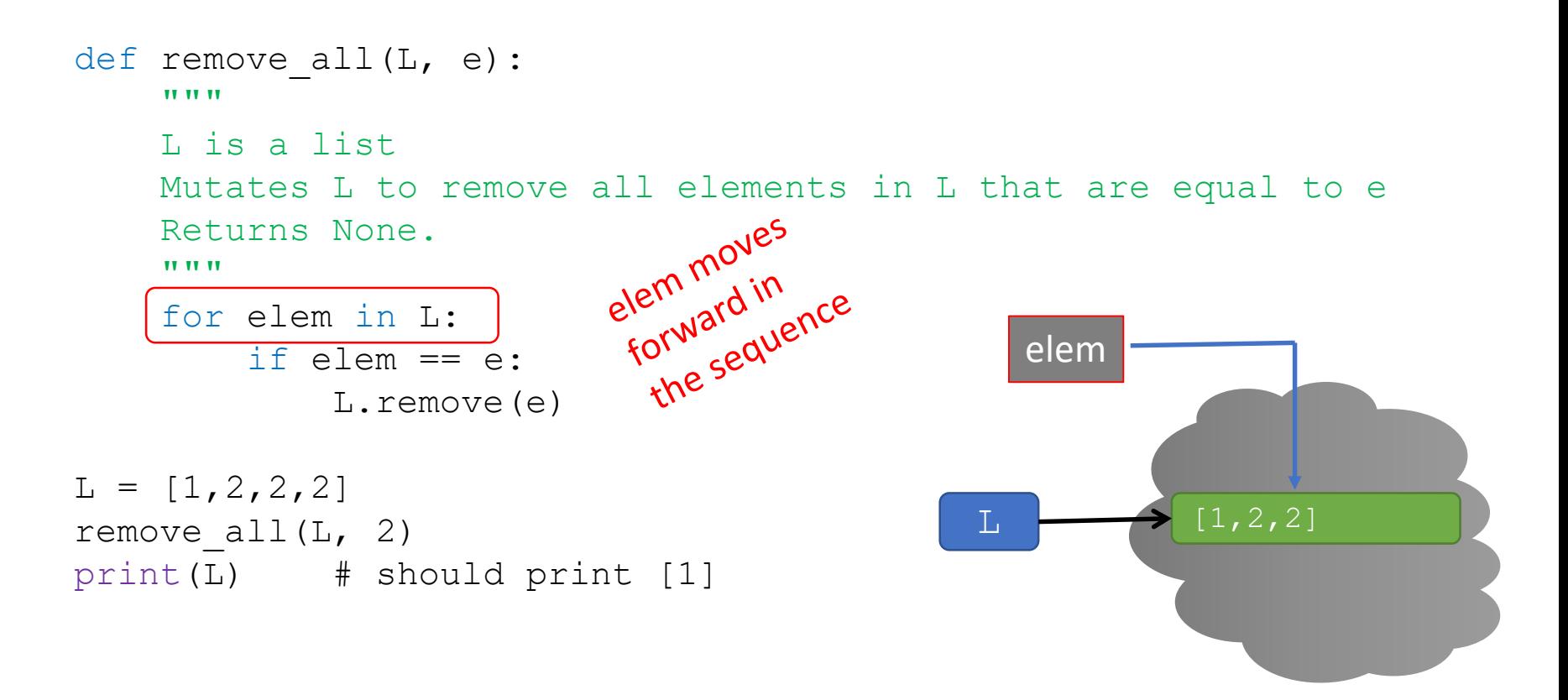

**If** it's not correct! We **removed items as we iterated over the list!** 

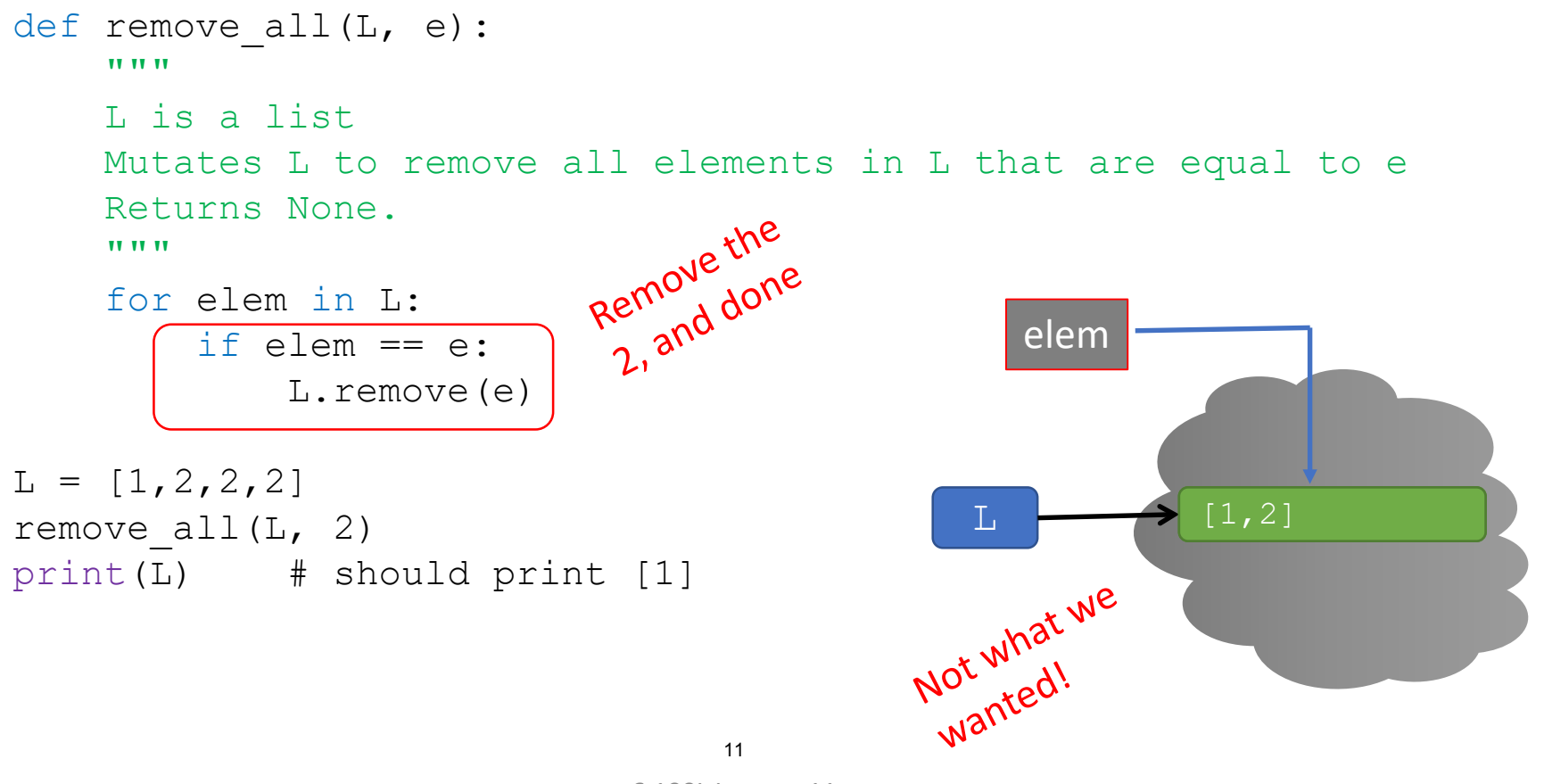

6.100L Lecture 11

#### TRICKY EXAMPLES OVERVIEW

- $\blacksquare$  TRICKY EXAMPLE 1:
	- A loop iterates over **indices of L** and **mutates L** each time (adds more elements).
- **TRICKY EXAMPLE 2:** 
	- A loop iterates over **L's elements** directly and **mutates L** each time (adds more elements).
- **TRICKY EXAMPLE 3:** 
	- A loop iterates over **L's elements** directly but **reassigns L** to a new object each time
- **TRICKY EXAMPLE 4:** 
	- A loop iterates over **L's elements** directly and mutates L by **removing elements**.

#### TRICKY EXAMPLE 4 [PYTHON TUTOR LINK](https://pythontutor.com/visualize.html#code=def%20remove_dups%28L1,%20L2%29%3A%0A%20%20%20%20for%20e%20in%20L1%3A%0A%20%20%20%20%20%20%20if%20e%20in%20L2%3A%0A%20%20%20%20%20%20%20%20%20%20%20%20L1.remove%28e%29%0A%0AL1%20%3D%20%5B10,%2020,%2030,%2040%5D%0AL2%20%3D%20%5B10,%2020,%2050,%2060%5D%0Aremove_dups%28L1,%20L2%29&cumulative=false&curInstr=0&heapPrimitives=nevernest&mode=display&origin=opt-frontend.js&py=3&rawInputLstJSON=%5B%5D&textReferences=false) to see step-by-step

Want to mutate L1 to remove any elements that are also in L2 def remove\_dups (L1, L2):<br>for e in L1:<br>if e in L2:<br>L1.remove  $\frac{12}{\pi}$ def remove dups(L1, L2): Want a function that returns a for e in L1: if e in L2: Want a function<br>where every element of .<br>where every elemoved. L1.remove(e)  $LI = [10, 20, 30, 40]$ 

 $L2 = [10, 20, 50, 60]$ remove\_dups(L1, L2)

- $\blacksquare$  L1 is  $[20, 30, 40]$  not  $[30, 40]$  Why?
	- You are **mutating a list as you are iterating over it**
	- **Python uses an internal counter. Tracks of index in the loop over list L1**
	- Mutating changes the list but Python doesn't update the counter
	- **Loop never sees element 20**

def remove dups(L1, L2): for e in L1: if e in L2: L1.remove(e)

 $LI = [10, 20, 30, 40]$  $L2 = [10, 20, 50, 60]$ remove\_dups(L1, L2)  $L1$   $\longrightarrow$   $[10, 20, 30, 40]$  $L2$  [10,20,50,60] e

def remove dups(L1, L2): for e in L1: if e in L2: L1.remove(e)

 $LI = [10, 20, 30, 40]$  $L2 = [10, 20, 50, 60]$ remove\_dups(L1, L2) L1

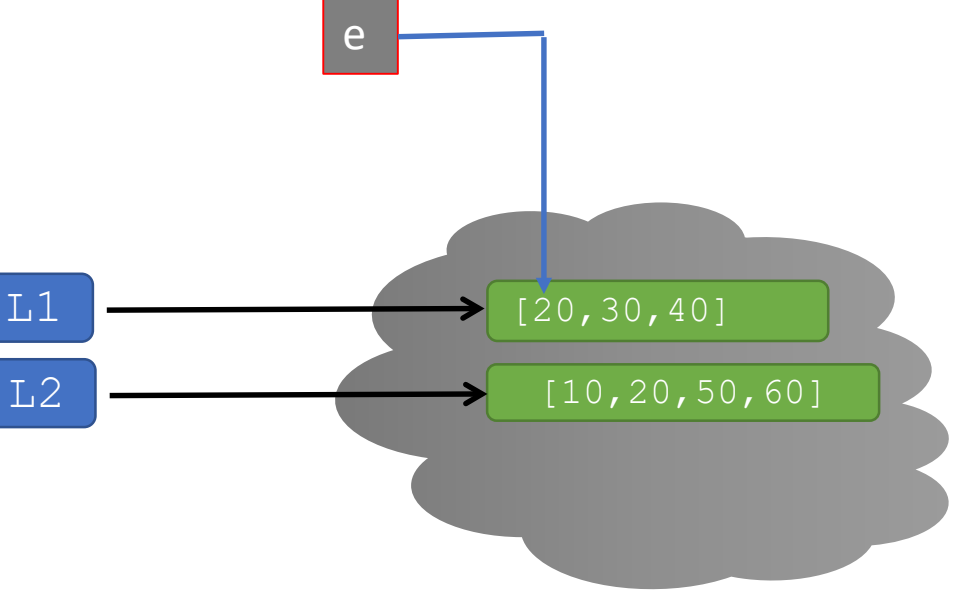

def remove dups(L1, L2): for e in L1: if e in L2: L1.remove(e)

 $LI = [10, 20, 30, 40]$  $L2 = [10, 20, 50, 60]$ remove\_dups(L1, L2)

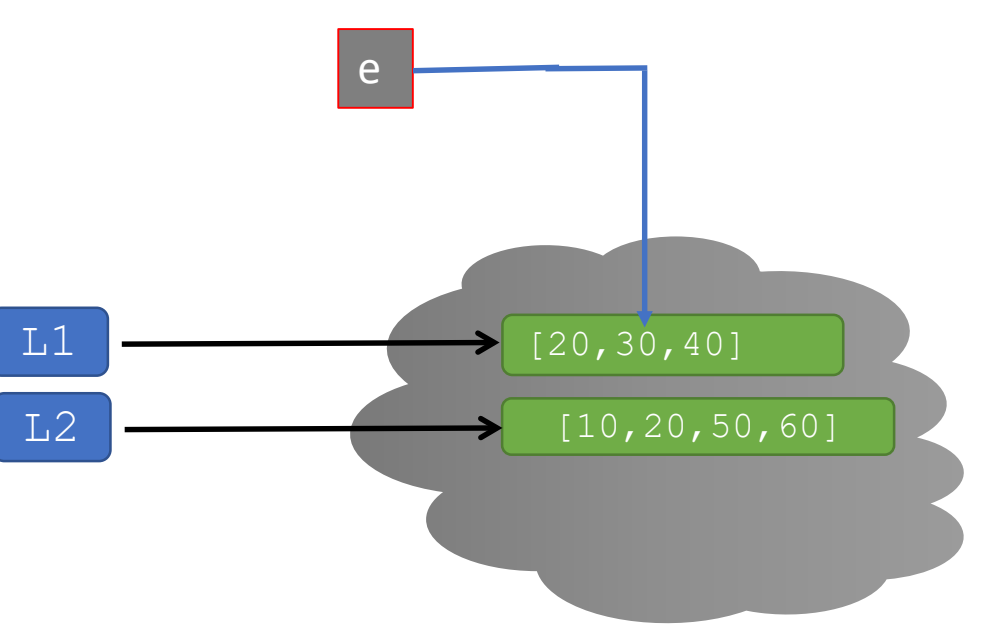

def remove dups(L1, L2): for e in L1: if e in L2: L1.remove(e)

 $LI = [10, 20, 30, 40]$  $L2 = [10, 20, 50, 60]$ remove\_dups(L1, L2)

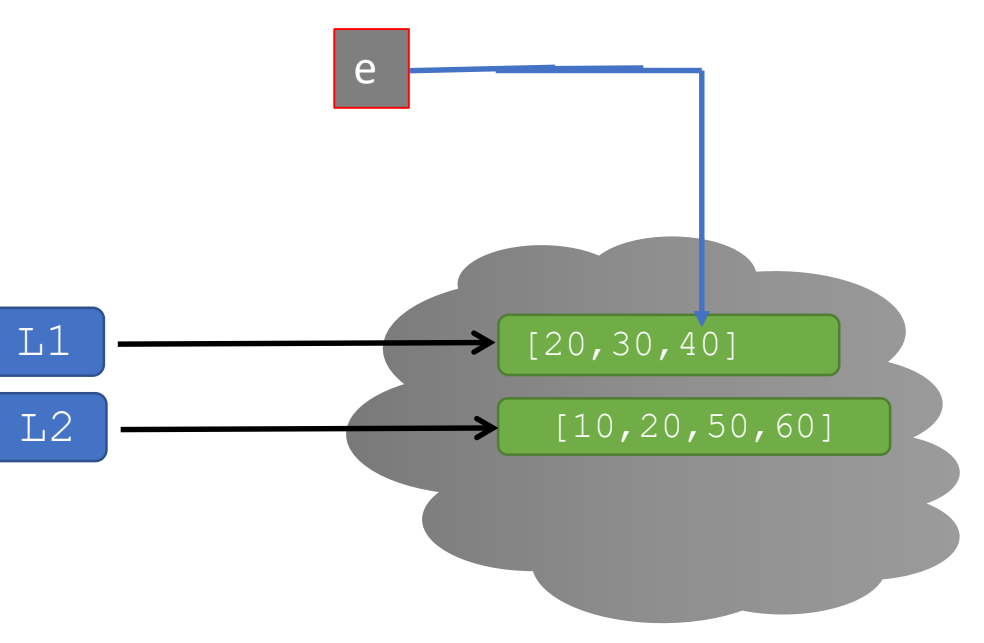

#### MUTATION AND ITERATION WITH CLONE  $LI$  copy =  $LI$ [:]

#### Make a **clone** with [:]

def remove dups(L1, L2): for e in L1: if e in L2:

L1.remove(e)

 $LI = [10, 20, 30, 40]$  $L2 = [10, 20, 50, 60]$ remove\_dups(L1, L2)

- **New version works!** 
	- $\blacksquare$  Iterate over a copy
	- Mutate original list, not the copy
	- $\blacksquare$  Indexing is now consistent

def remove dups(L1, L2): L1 copy  $=$  L1 $[:]$ for e in  $LI$  copy: if e in L2: L1.remove(e)

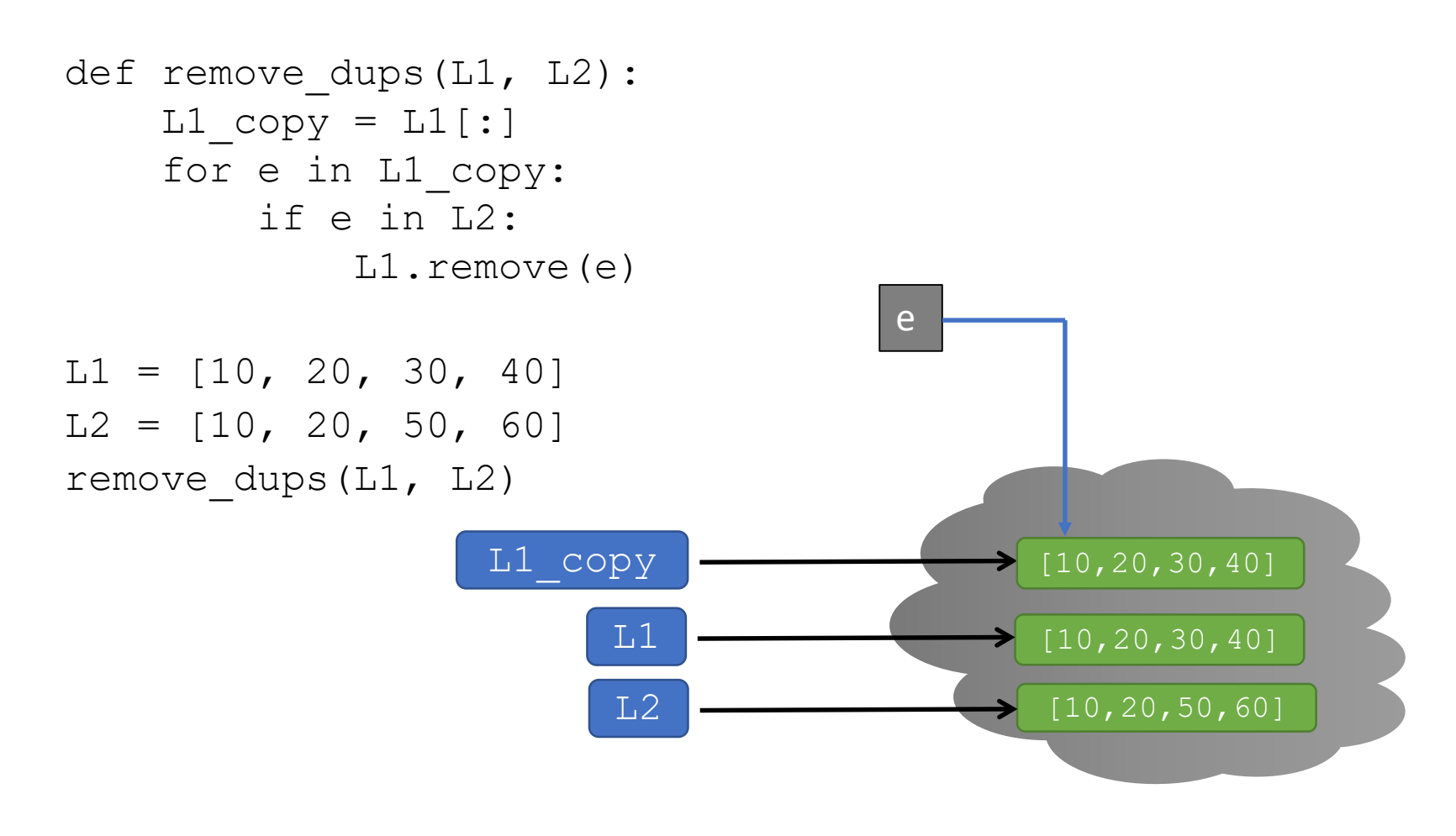

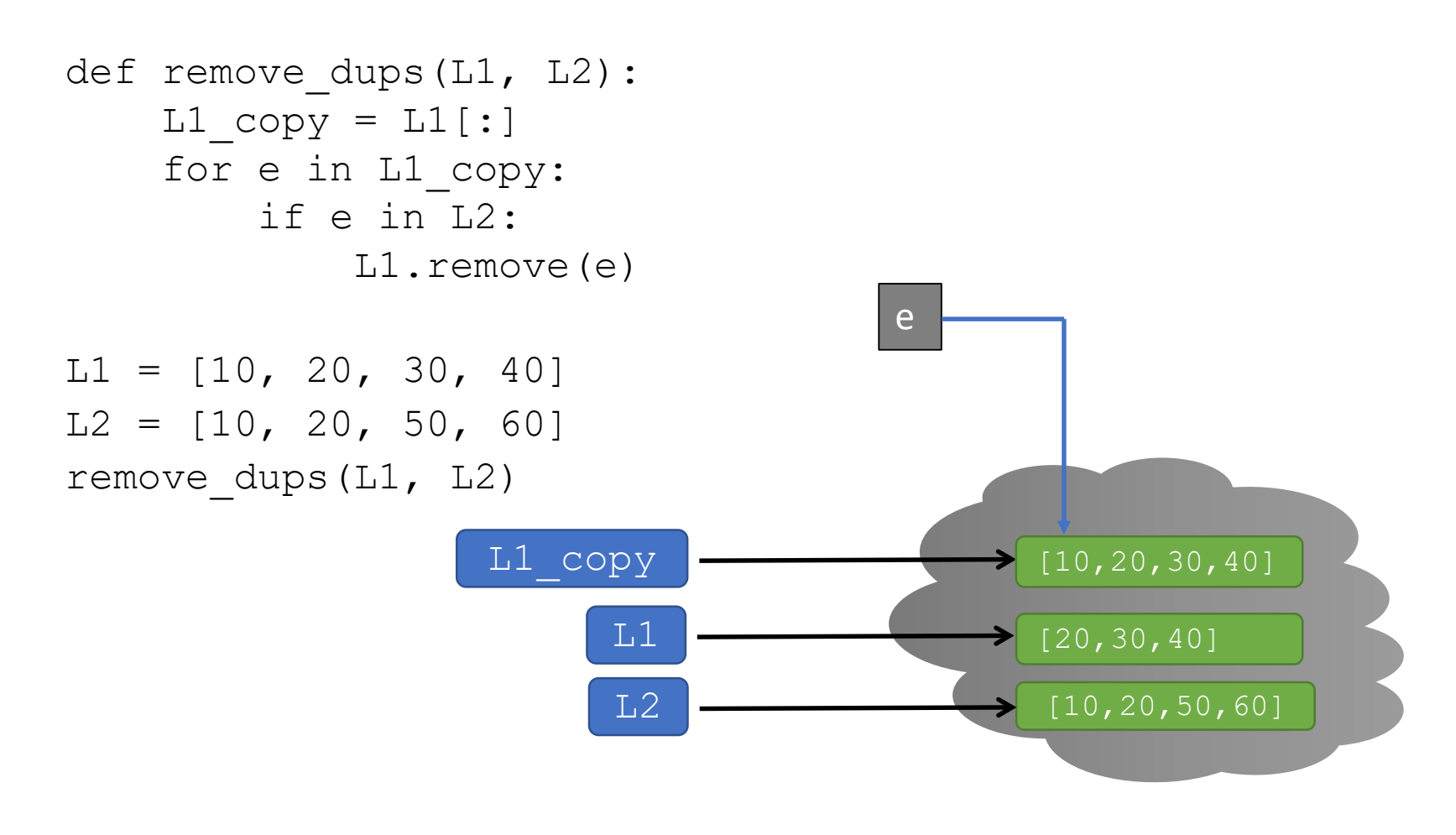

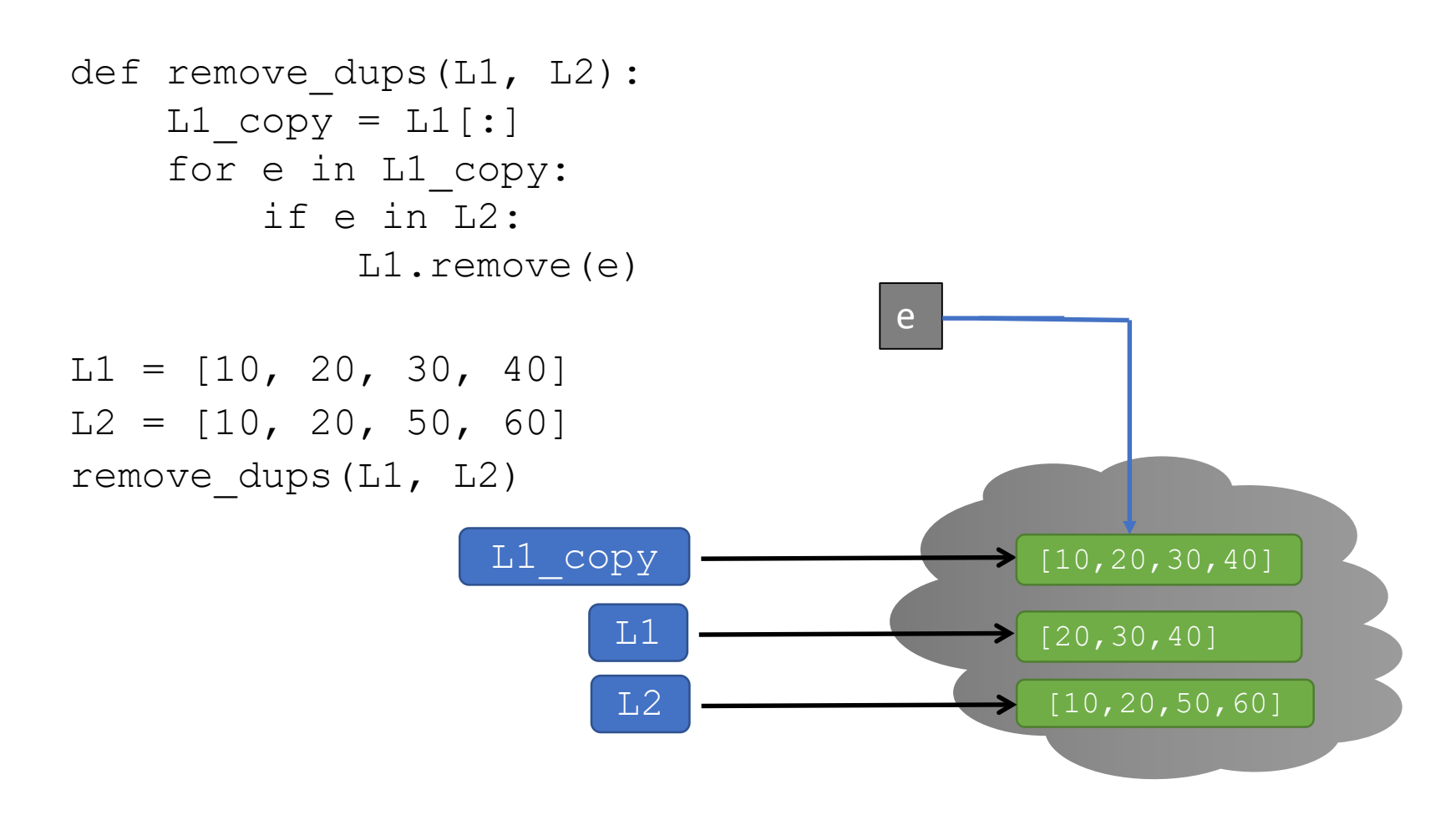

6.100L Lecture 11 21

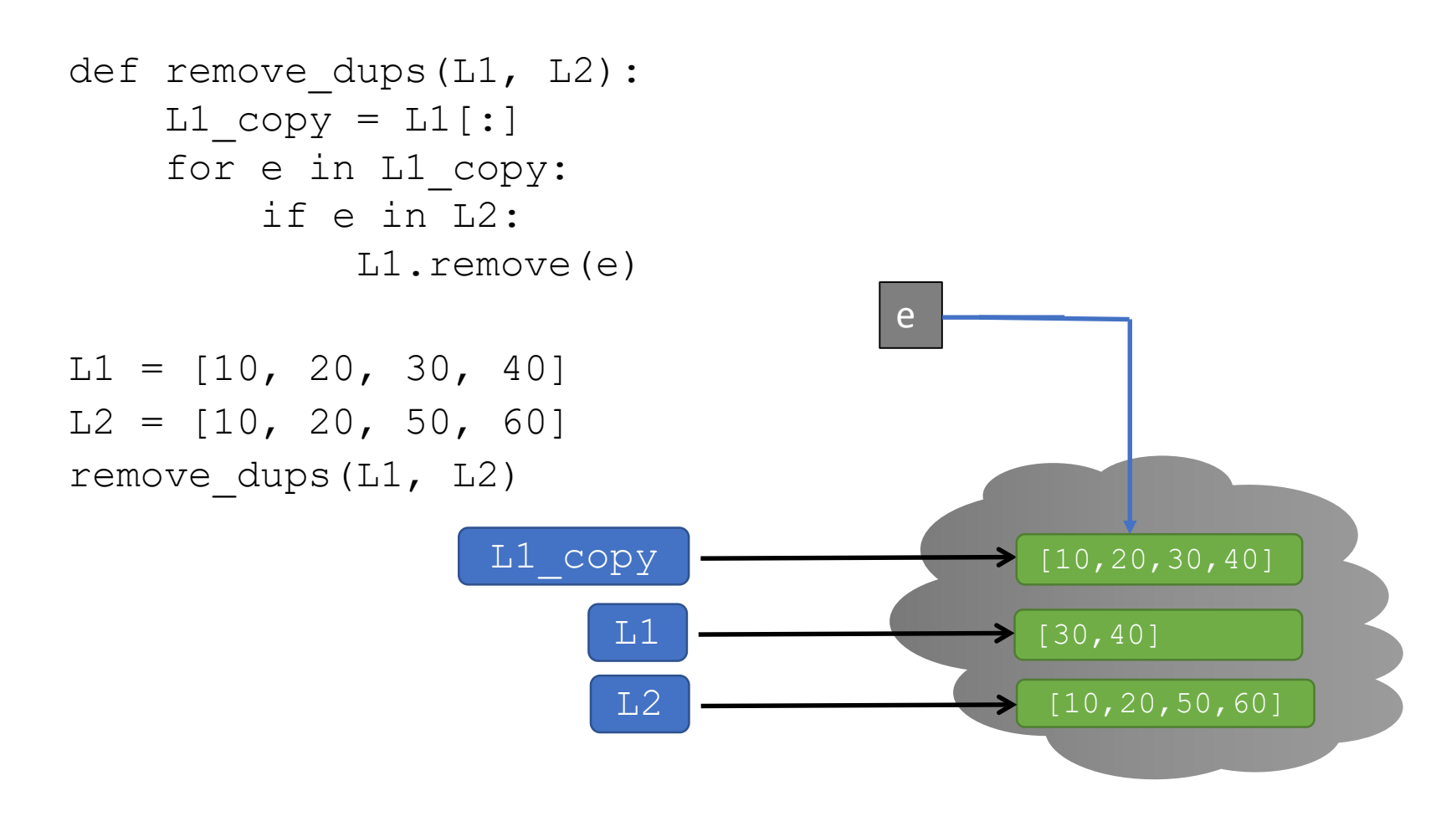

6.100L Lecture 11 22

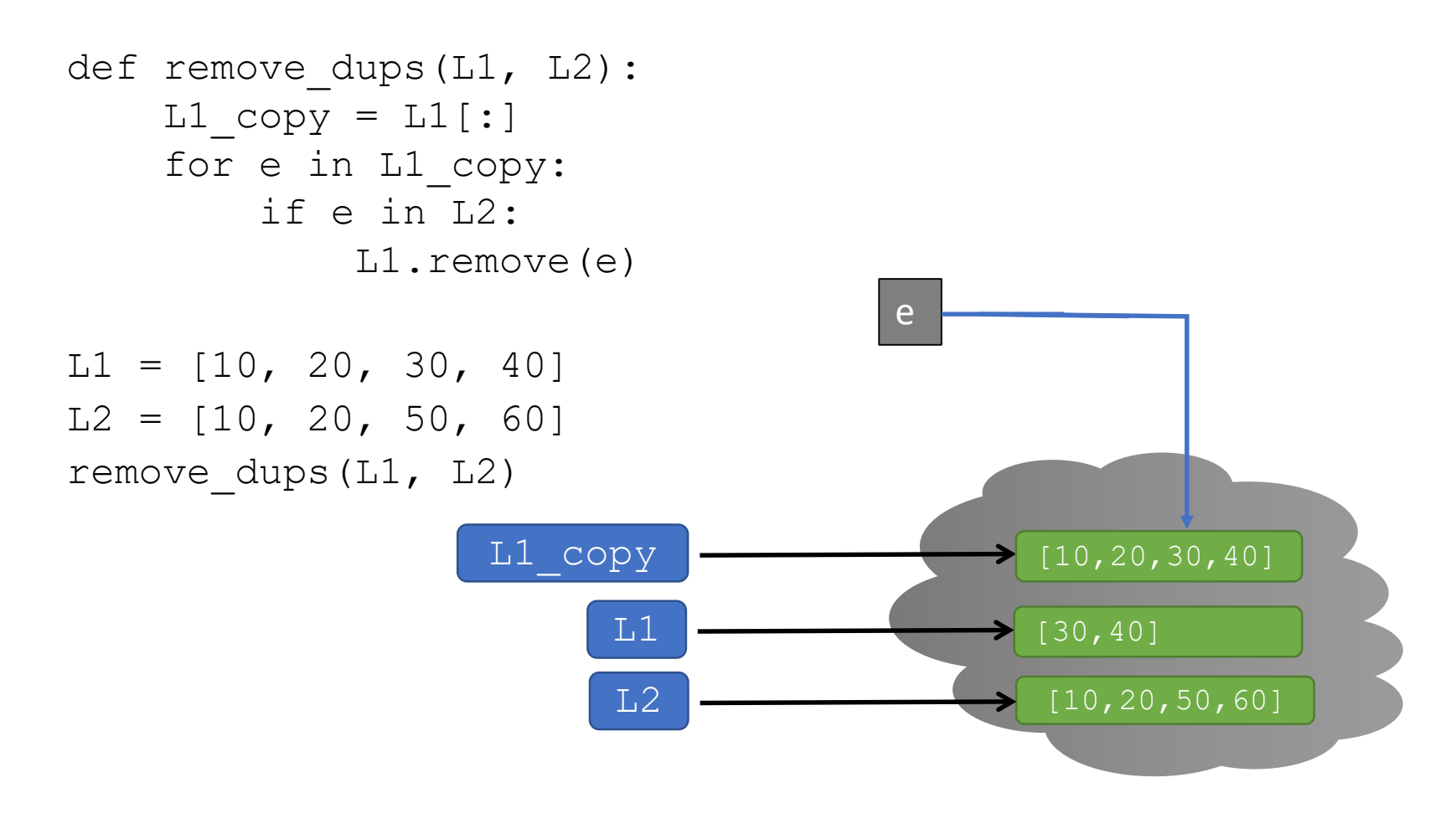

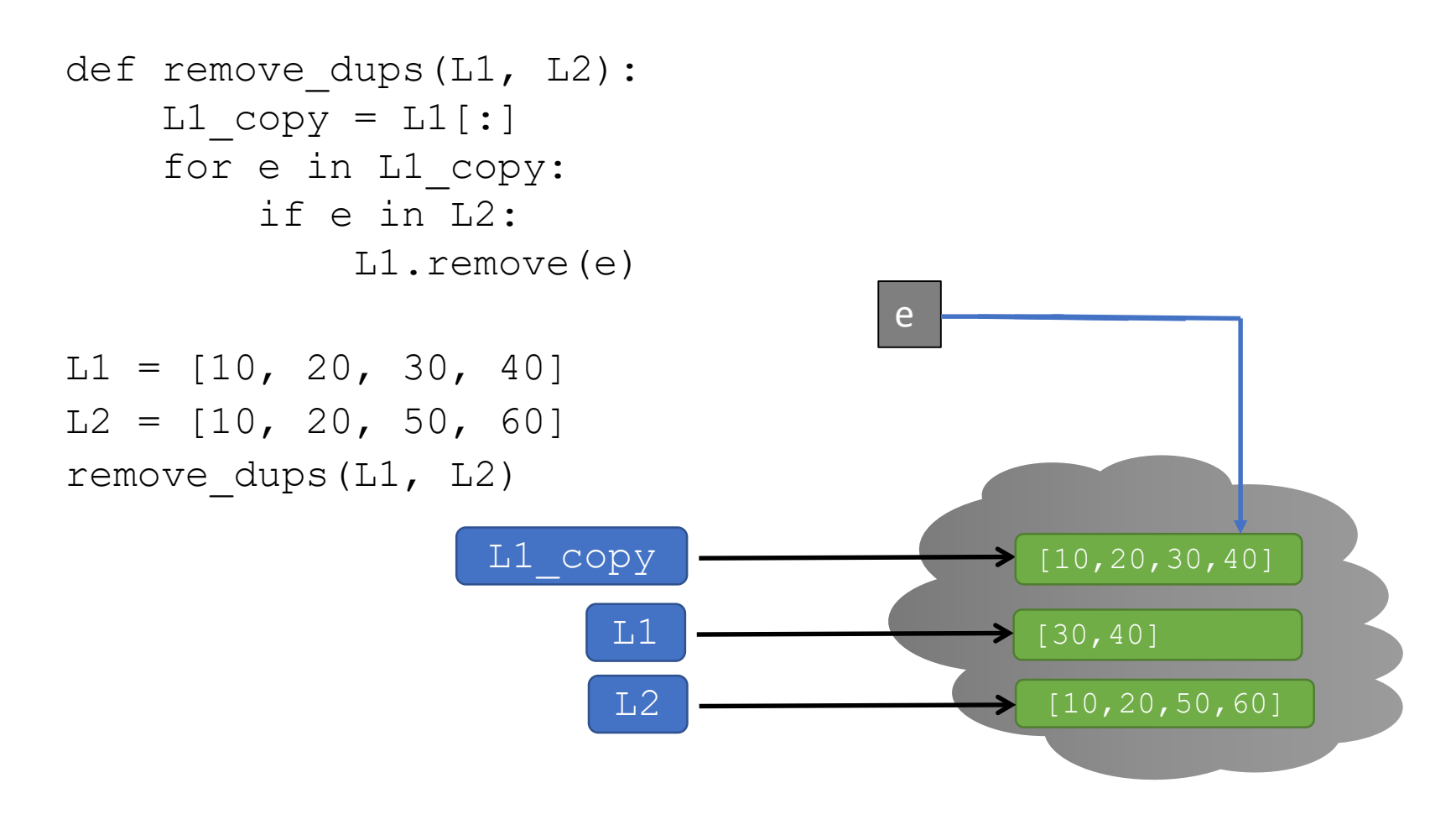

6.100L Lecture 11 24

#### ALIASING

- **E** City may be known by many names
- Attributes of a city
	- Small, tech-savvy
- All nicknames point to the **same city**
	- Add new attribute to **one nickname** …

Boston The Hub Beantown Athens of America

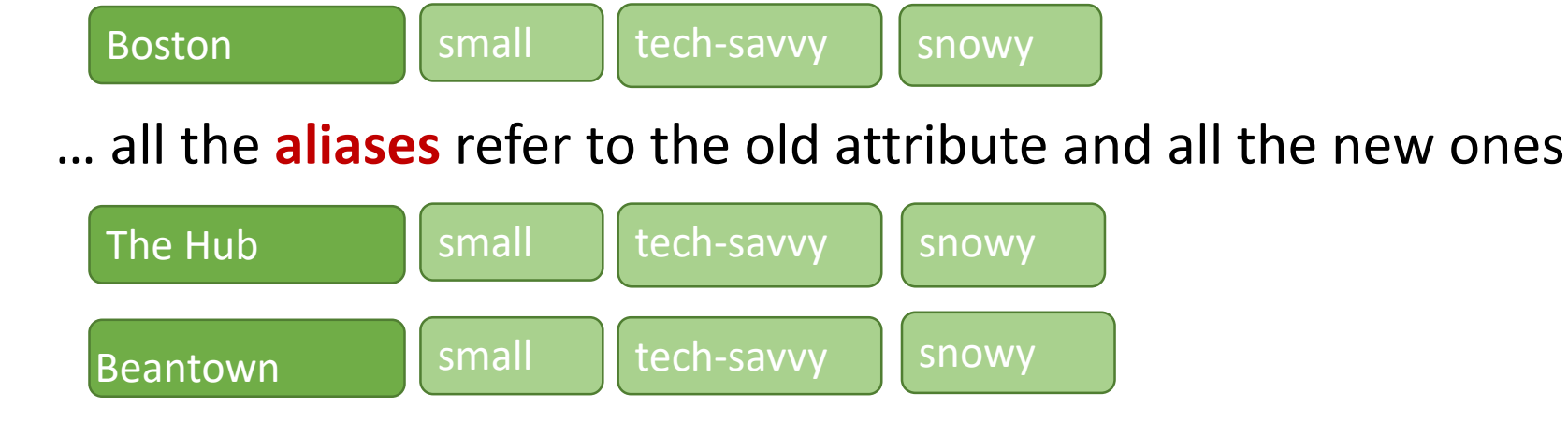

#### MUTATION AND ITERATION WITH ALIAS  $LI$  copy =  $LI$

Assignment (= sign) on mutable obj creates an **alias**, not a clone

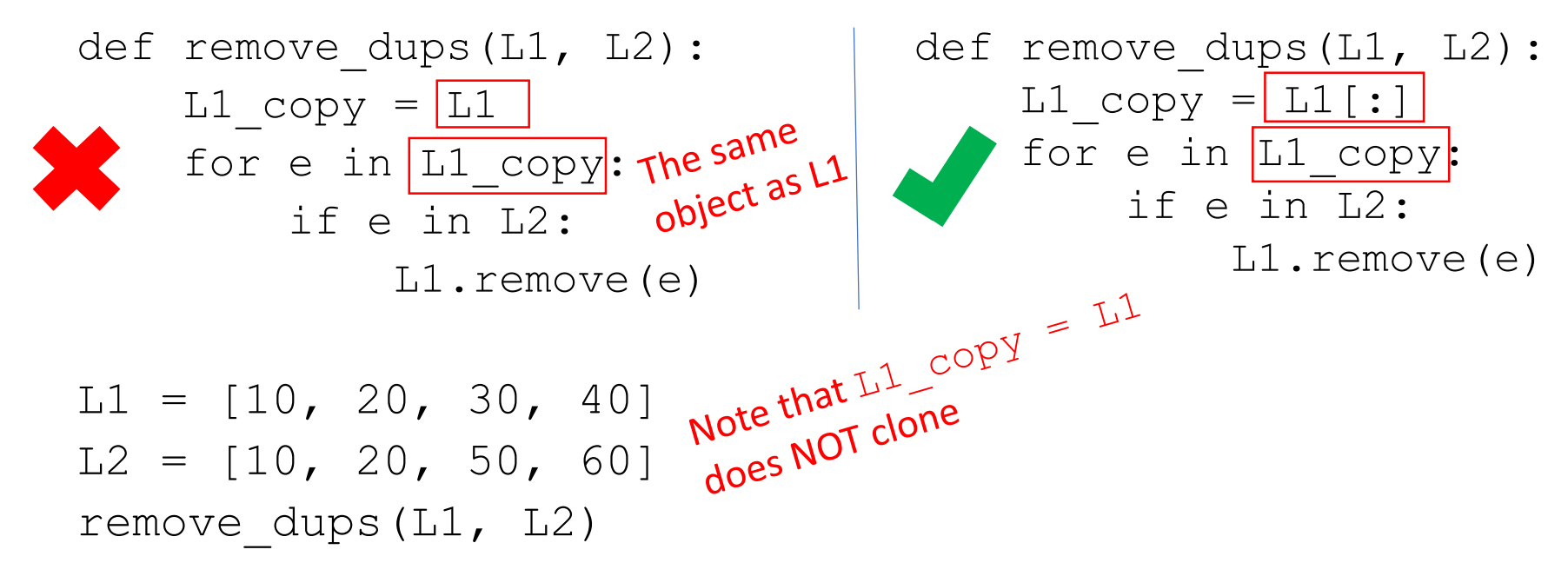

- Using a simple assignment without making a copy
	- Makes an alias for list (**same list object referenced by another name**)
	- It's like iterating over L itself, it doesn't work!

26

6.100L Lecture 11

```
def remove_dups(L1, L2):
    L1<sub>copy</sub> = L1for e in L1_copy:
        if e in L2:
             L1.remove(e)
```
 $LI = [10, 20, 30, 40]$  $L2 = [10, 20, 50, 60]$ remove dups(L1, L2)

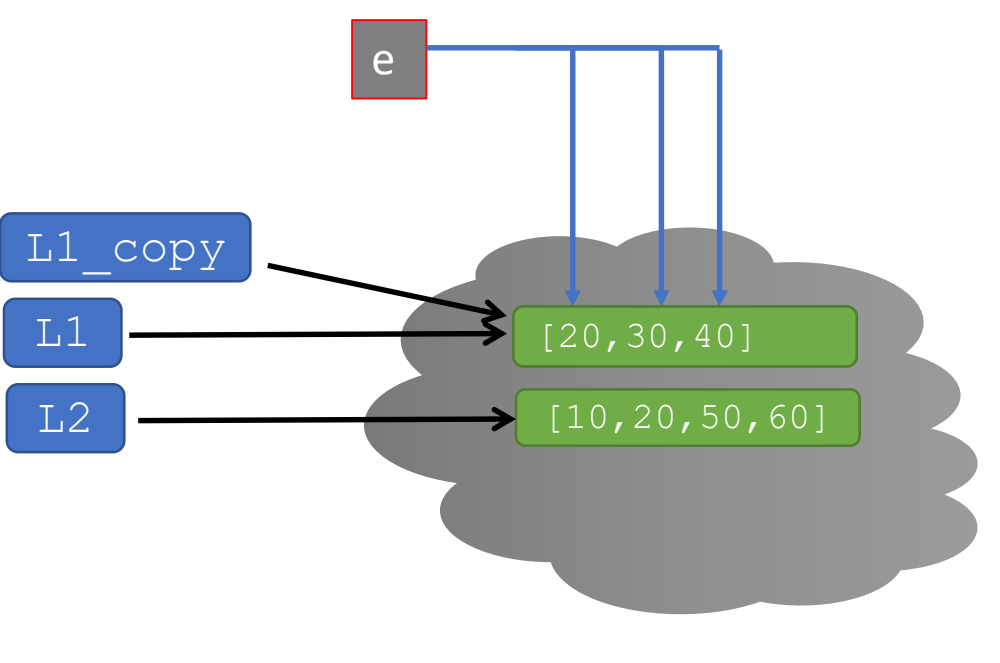

# BIG IDEA

When you pass a list as a parameter to a function, you are making an alias.

The **actual parameter** (from the function **call**) is an **alias** for the **formal parameter** (from the function **definition**).

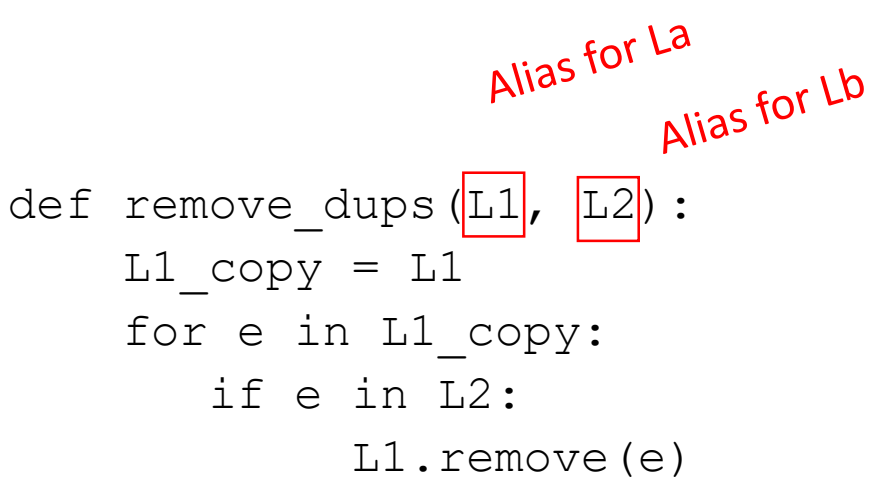

 $La = [10, 20, 30, 40]$  $Lb = [10, 20, 50, 60]$ remove\_dups(La, Lb) print (La)<br>L1 was mutated, but<br>L1 was mutated, but L1 was mutated,<br>it's an alias for La

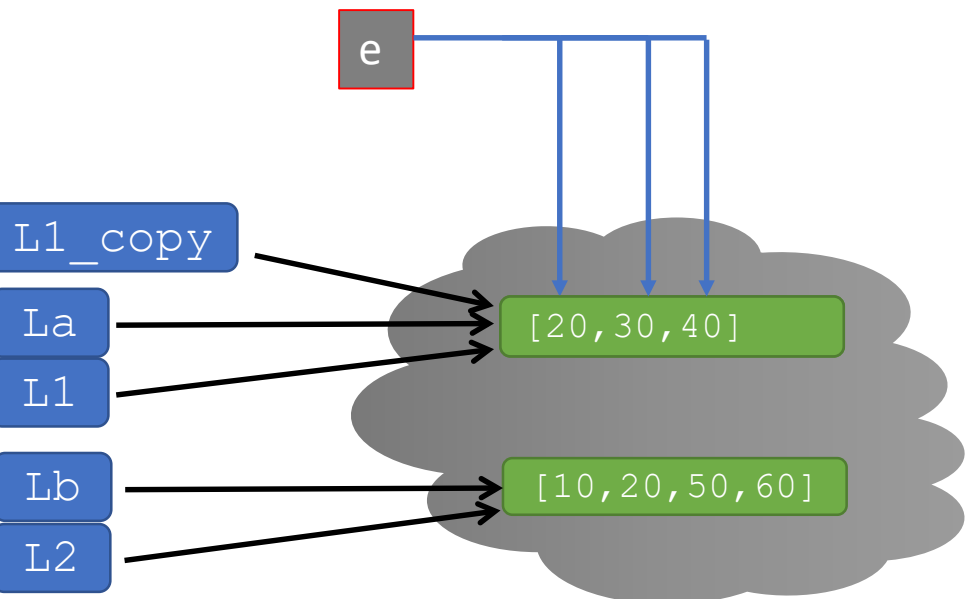

## ALIASES, SHALLOW COPIES, AND DEEP COPIES WITH MUTABLE ELEMENTS

Assignment just creates a new pointer to same object

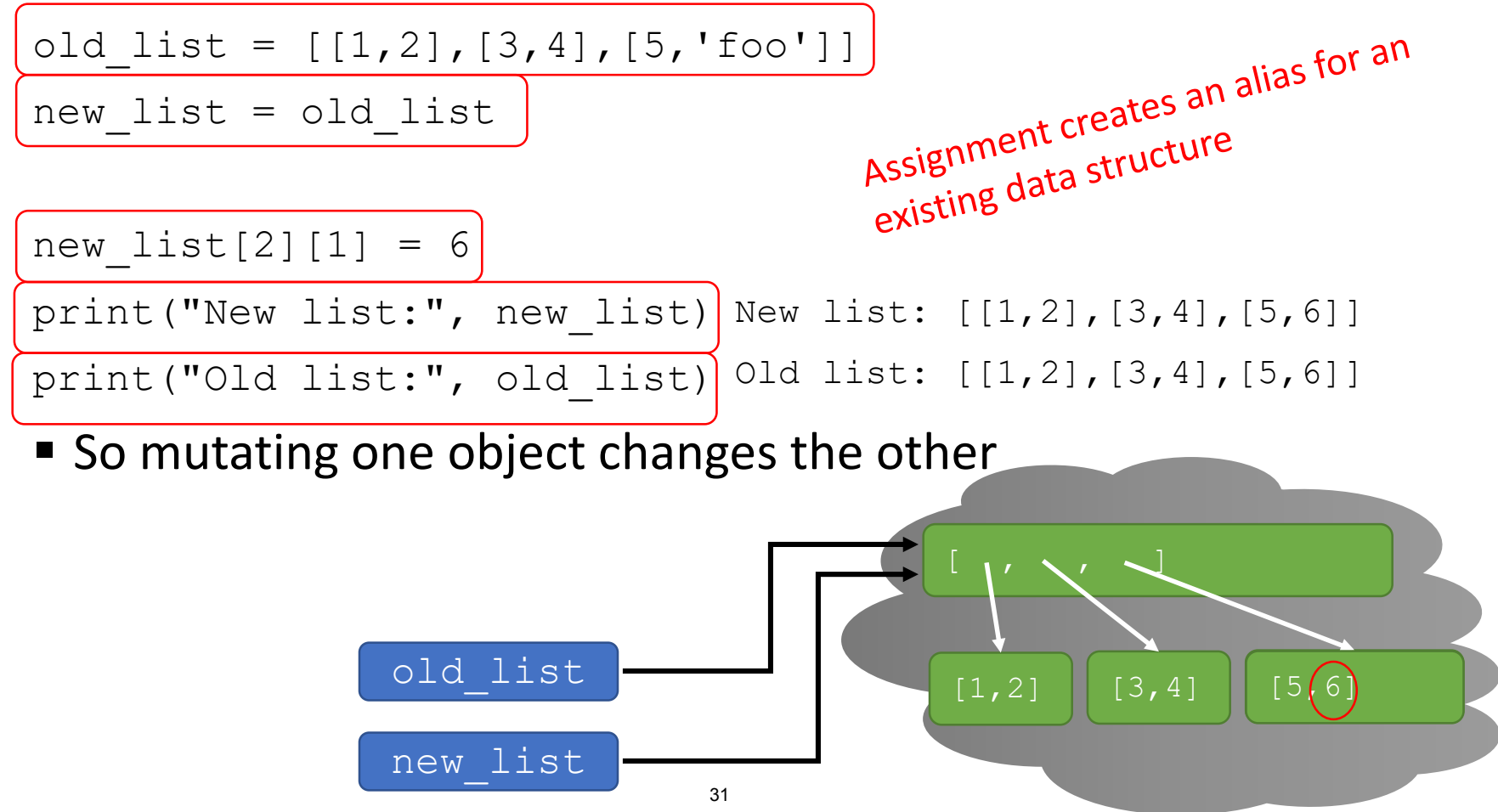

<sup>6.100</sup>L Lecture 11

- Suppose we want to create a copy of a list, not just a shared pointer
- Shallow copying does this at the **top level of the list**
	- Equivalent to syntax  $[:]$
	- Any mutable elements are NOT copied
- Use this when your list contains immutable objects only

```
import copy
old list = [[1,2],[3,4],[5,6]]new list = copy.copy(old list)
print("New list:", new_list)
```

```
print("Old list:", old_list)
```
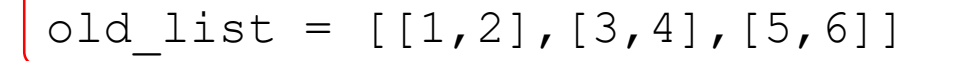

 $new$  list = copy.copy(old list)

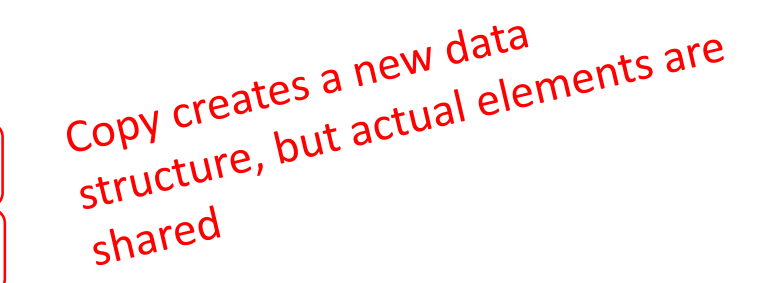

print("New list:", new\_list) print("Old list:", old\_list) New list:  $[1,2]$ ,  $[3,4]$ ,  $[5,6]$ ] Old list: [[1,2],[3,4],[5,6]]

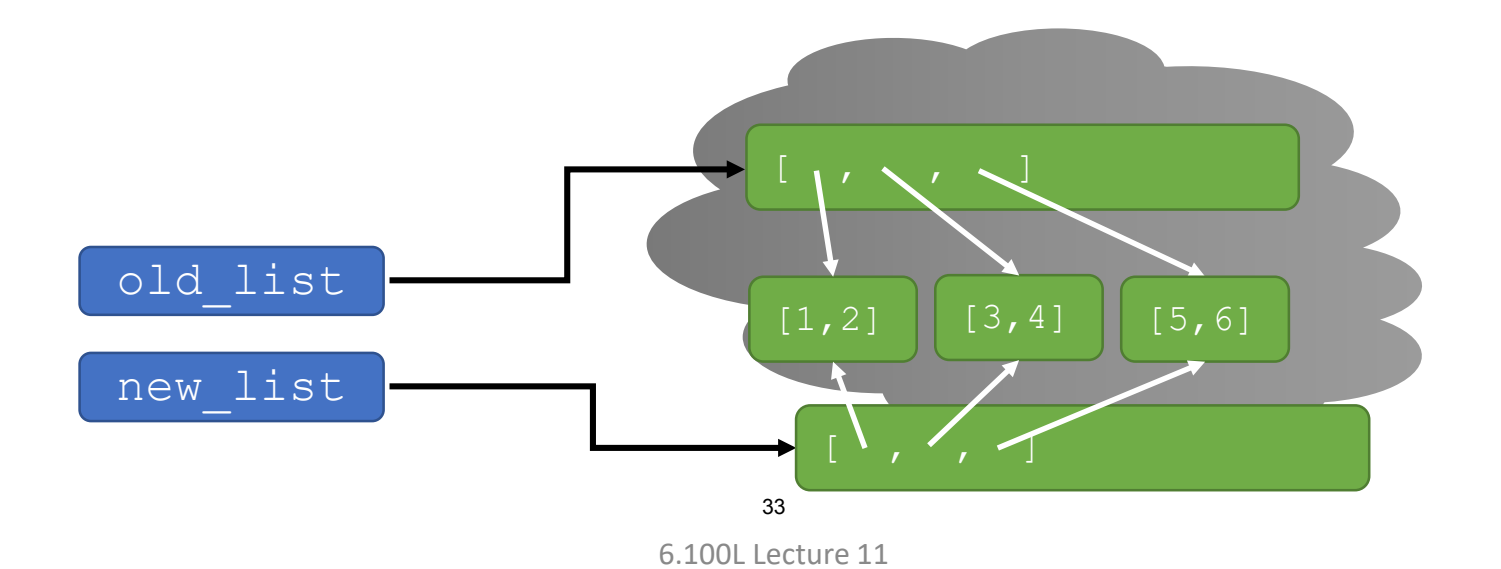

■ Now we mutate the top level structure

import copy old list =  $[[1,2], [3,4], [5,6]]$ new\_list = copy.copy(old\_list)

```
old_list.append([7,8])
print("New list:", new_list)
print("Old list:", old_list)
```
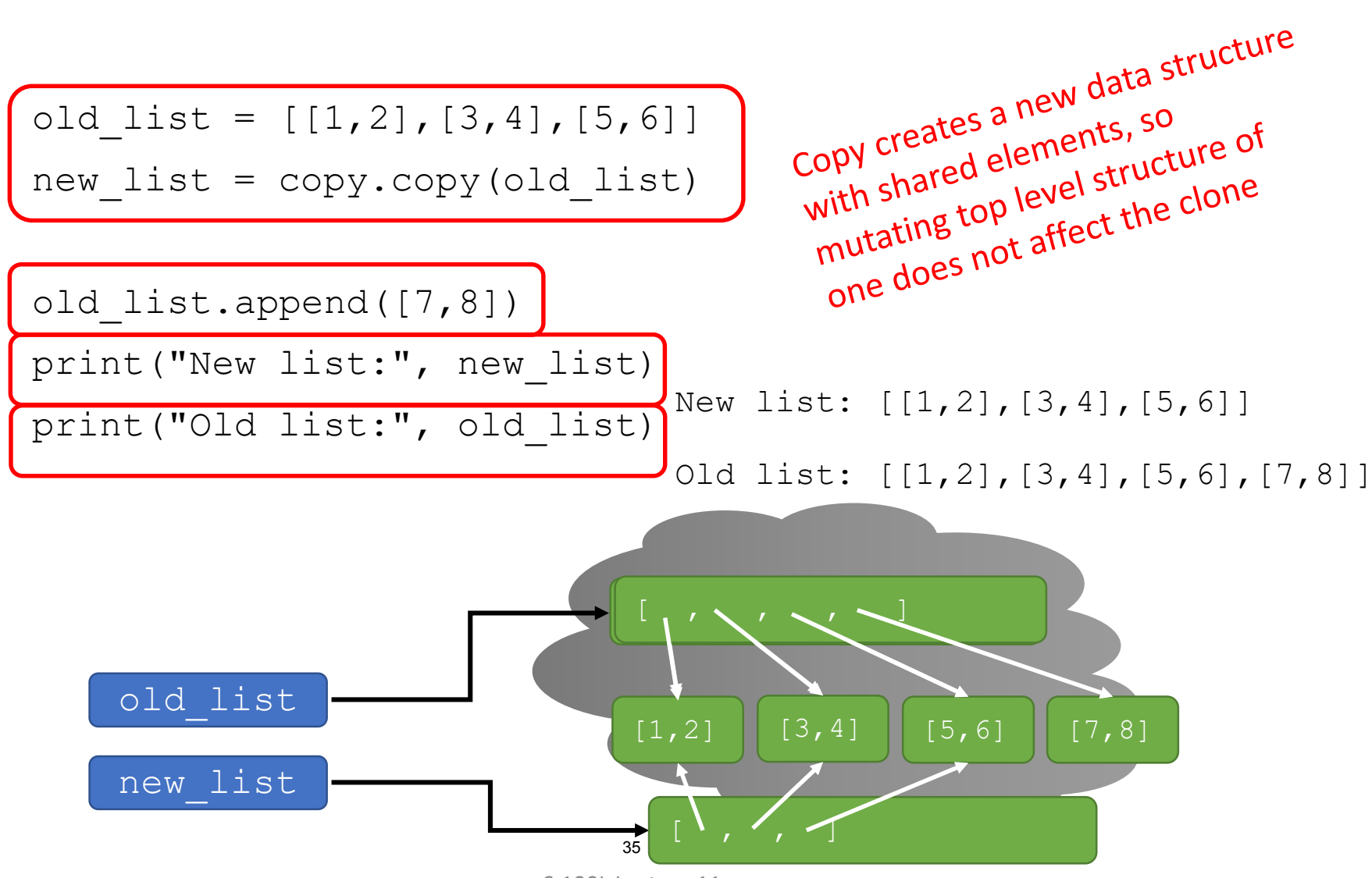

<sup>6.100</sup>L Lecture 11

- But if we change an element in one of the sub-structures, they are shared!
- If your elements are not mutable then this is not a problem

```
import copy
old list = [[1,2],[3,4],[5,6]]new list = copy.copy(old list)
old_list.append([7,8])
old list[1][1] = 9print("New list:", new_list)
print("Old list:", old_list)
```
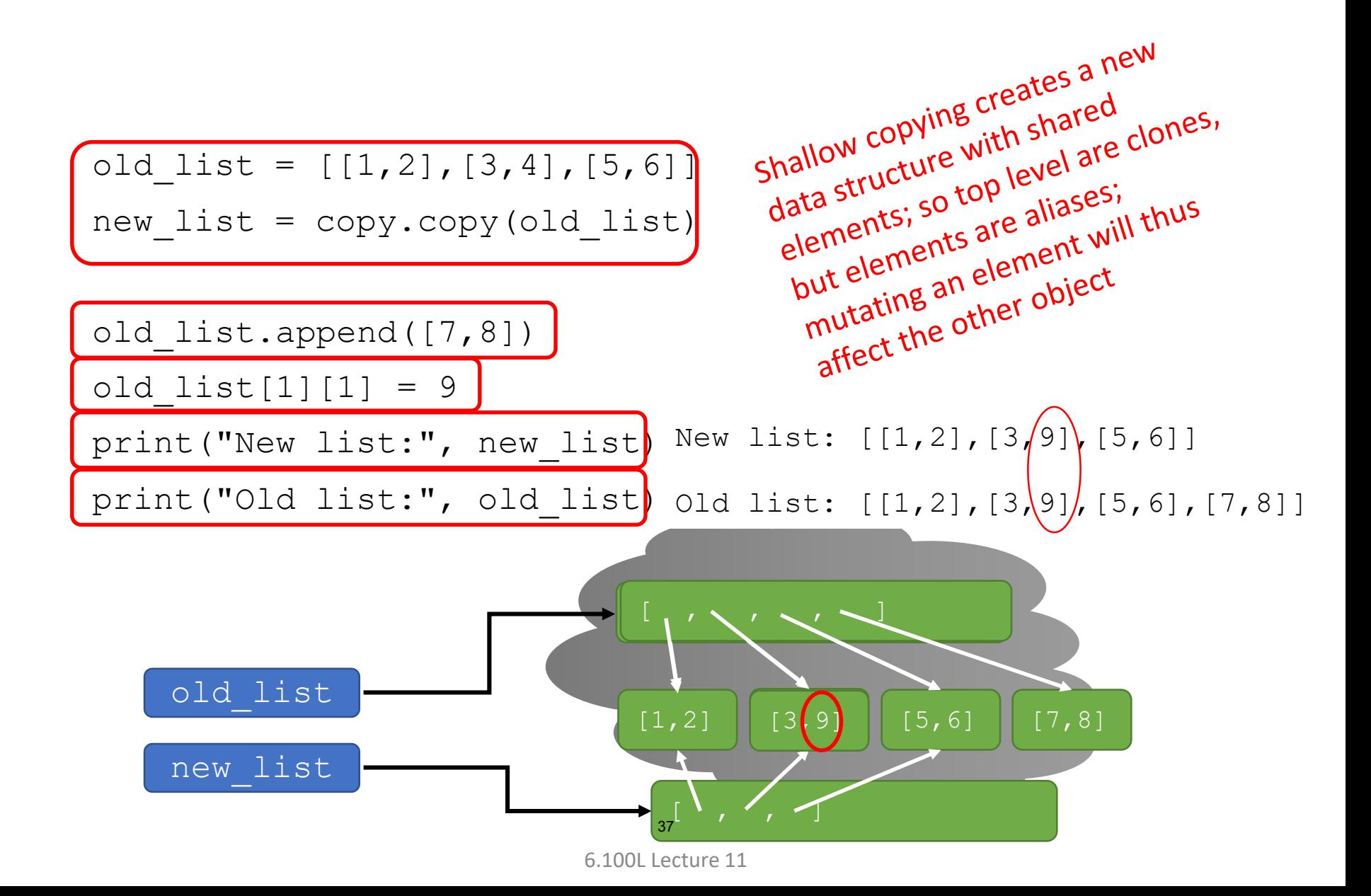

- If we want all structures to be new copies, we need a deep copy
- Use deep copy when your list might have mutable elements to ensure every structure at every level is copied

6.100L Lecture 11

```
import copy
old_list = [1,2], [3,4], [5,6]]
new\_list = \boxed{copy.deepcopy} (old\_list)
```

```
old_list.append([7,8])
old list[1][1] = 9print("New list:", new_list)
print("Old list:", old_list)
                          38
```
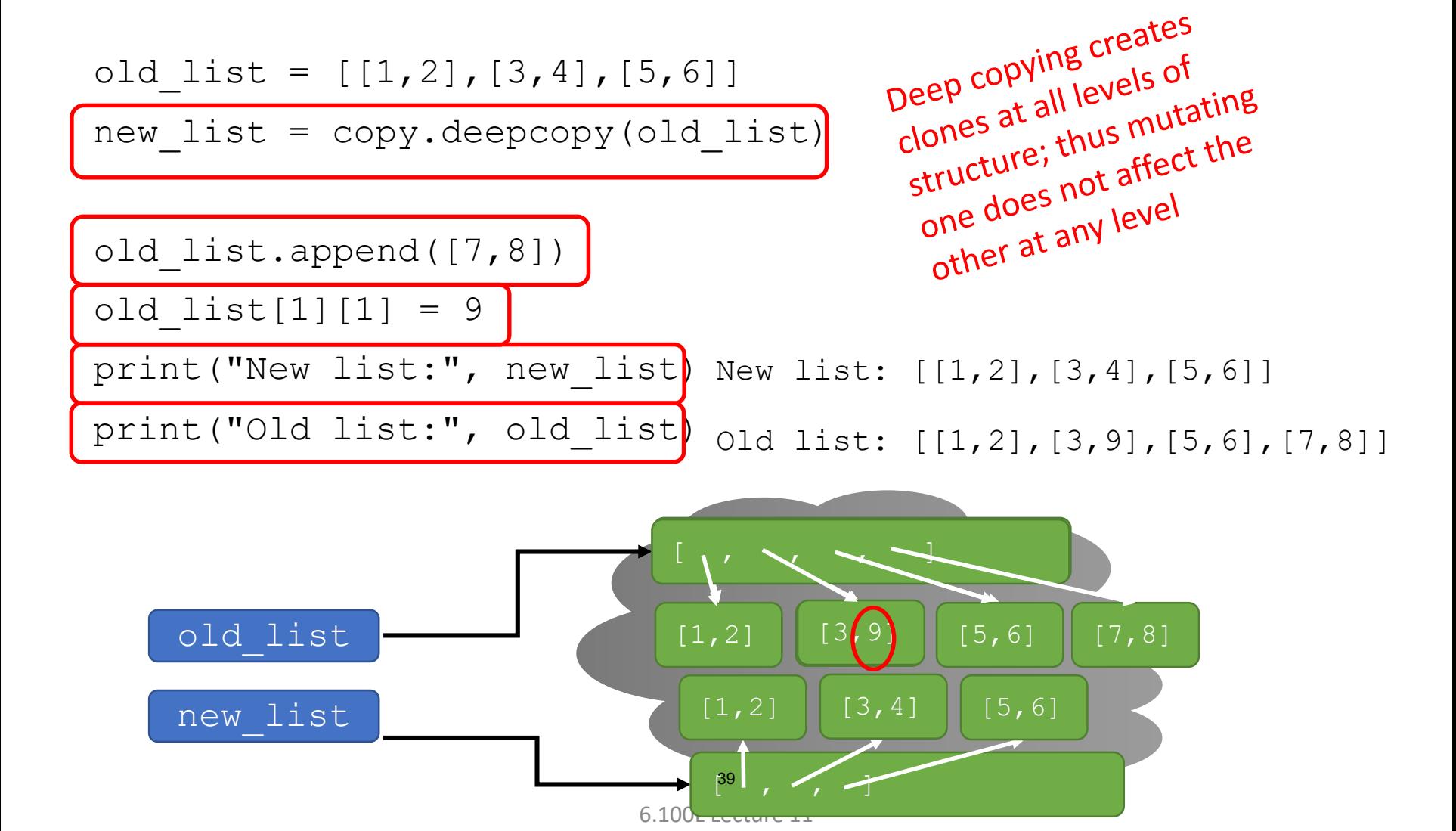

#### LISTS in MEMORY

- Separate the idea of the **object vs. the name we give** an object
	- A list is an object in memory
	- Variable name points to object
- Lists are **mutable** and behave differently than immutable types
- Using **equal sign** between mutable objects **creates aliases**
	- Both variables point to the same object in memory
	- Any variable pointing to that object is affected by mutation of object, even if mutation is by referencing another name
- If you want a copy, you explicitly tell Python to make a copy
- **Key phrase to keep in mind when working with lists is side effects,** especially when dealing with **aliases** – two names pointing to the same structure in memory
- *Python Tutor is your best friend to help sort this out!* <http://www.pythontutor.com/> 40

#### WHY LISTS and TUPLES?

- If mutation can cause so many problems, why do we even want to have lists, **why not just use tuples**?
	- **Filtural** Efficiency if processing very large sequences, don't want to have to copy every time we change an element
- **If lists basically do everything that tuples do, why not just have lists**?
	- Immutable structures can be very valuable in context of other object types
	- Don't want to accidentally have other code mutate some important data, tuples safeguard against this
	- They can be a bit faster

## AT HOME TRACING EXAMPLES SHOWCASING ALIASING AND CLONING

#### ALIASES

- **hot is an alias for** warm changing one changes the other!
- nappend() has a side effect

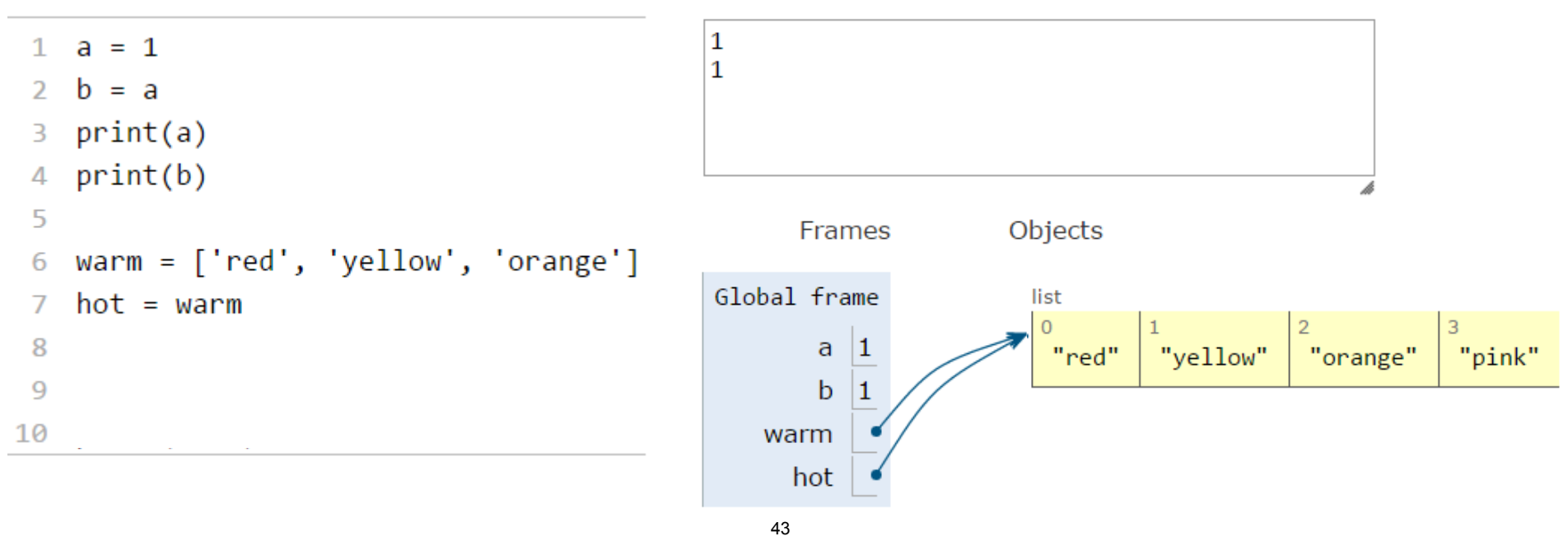

<sup>6.100</sup>L Lecture 11

#### ALIASES

- 
- hot is an **alias** for warm changing one changes the other!<br>
I append () has a side effect<br>
and explicity but its<br>
and explicity but its<br>
and the same of the state of the control of the state of the state of the state of **append() has a side effect** 1 1.  $a = 1$  $\mathbf{1}$  $b = a$  $\mathcal{P}$ ['red', 'yellow', 'orange', 'pink'] ['red', 'yellow', 'orange', 'pink']  $print(a)$ З  $print(b)$ 4 5 Frames Objects warm = ['red', 'yellow', 'orange'] 6 Global frame list  $hot = warm$ 7 hot.append('pink') 8  $\vert$  1 a "red" "vellow" "orange" "pink" print(hot) 9 b 1 print(warm) 10 warm hot

6.100L Lecture 11

#### CLONING A LIST

 Create a new list and **copy every element** using a clone  $child = cool[:]$ 

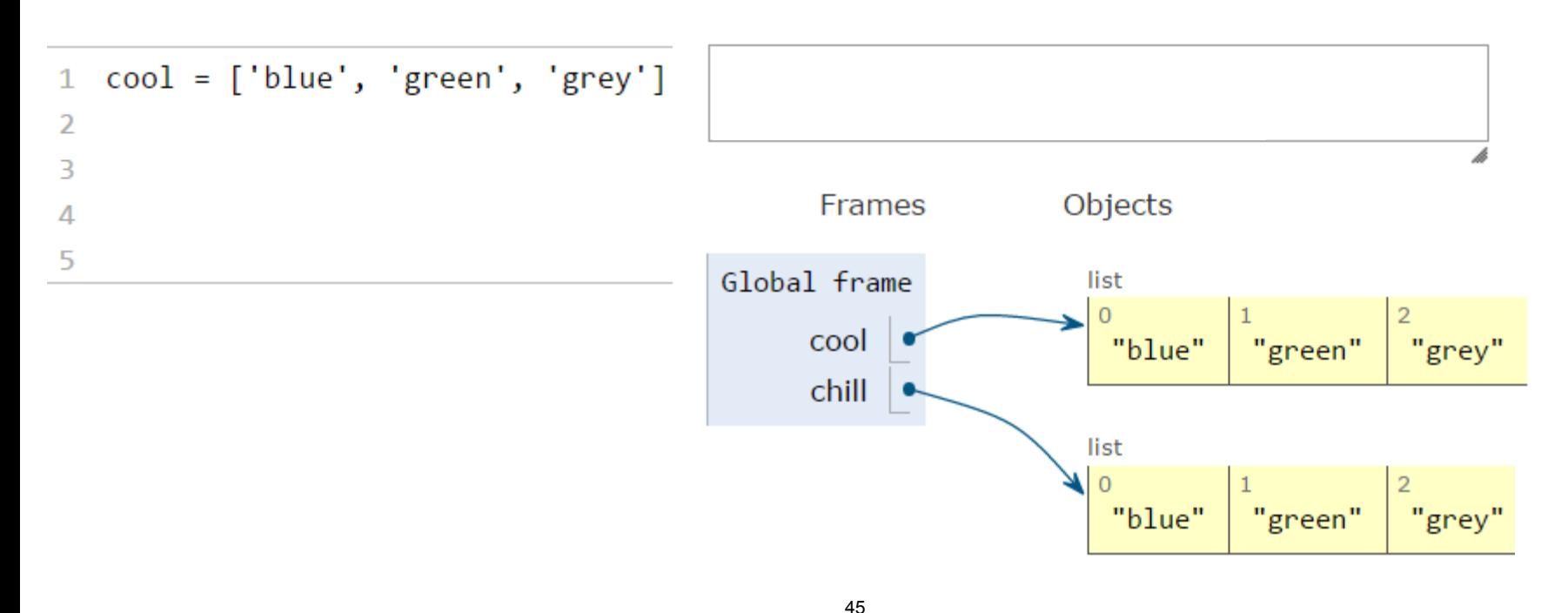

#### CLONING A LIST

 Create a new list and **copy every element** using a clone  $child = cool[:]$ 

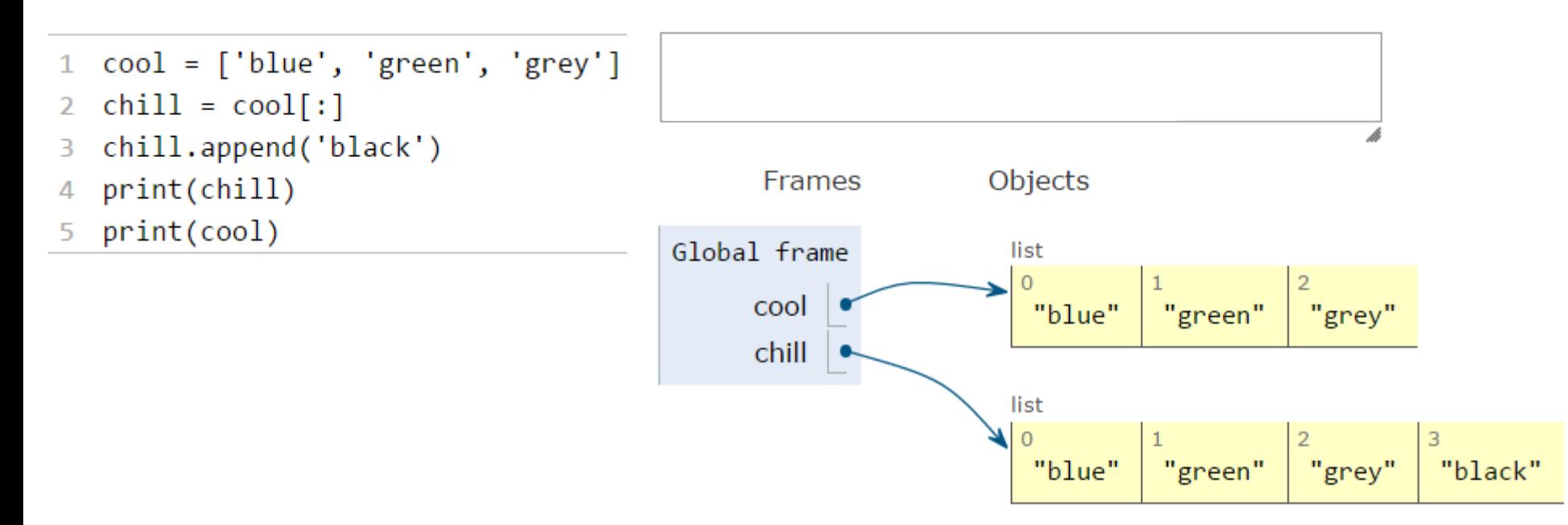

6.100L Lecture 11

#### CLONING A LIST

**Create a new list and copy every element** using a clone<br>
chill = cool [:]<br>  $\frac{1}{2}$ <br>
cool [: ]<br>  $\frac{1}{2}$ <br>
cool [: ]  $child = cool[:]$ 

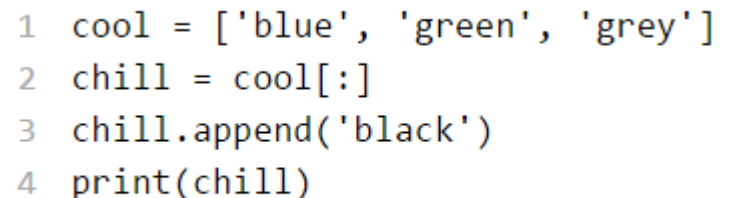

print(cool)

5

```
['blue', 'green', 'grey']
       Frames
                         Objects
Global frame
                           list
      cool
                            "blue"
                                       "green"
      chill
                           list
                            \circ"blue"
                                       "green"
```
'black']

"grey"

"grey"

"black"

['blue', 'green', 'grey',

- Can have **nested** lists
- **Side effects still** possible after mutation

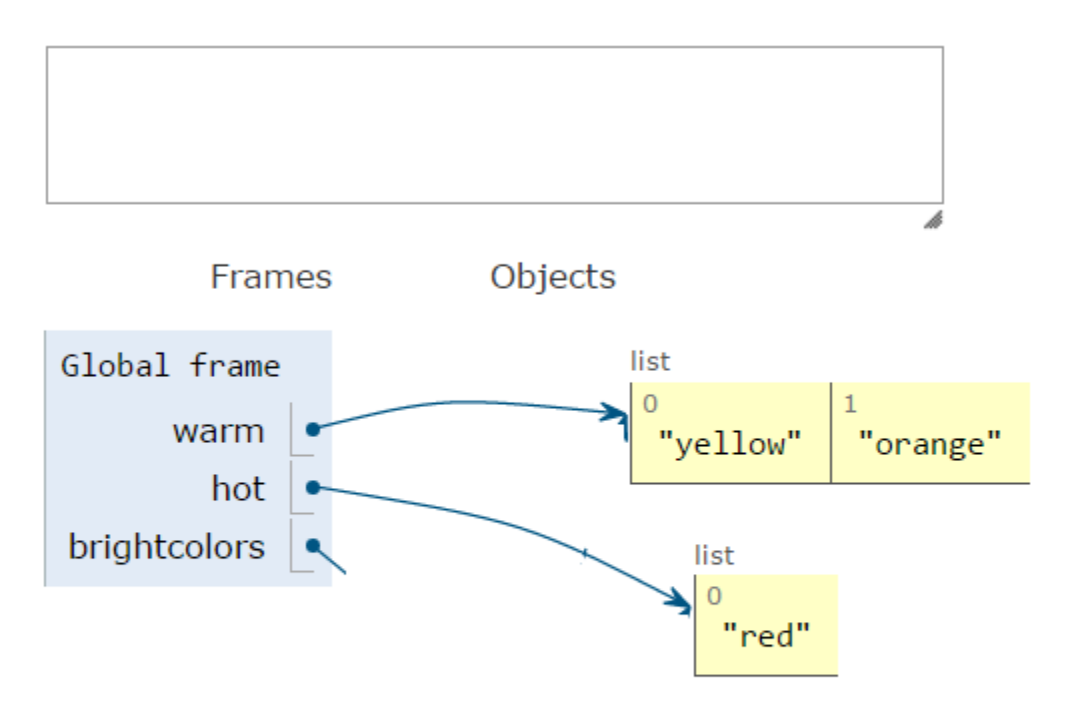

- warm =  $['yellow', 'orange']$  $1$
- $hot = ['red']$  $\overline{2}$
- $brightcolors = [warm]$ 3
- brightcolors.append(hot)  $\overline{4}$

```
print(brightcolors)
5
```
6

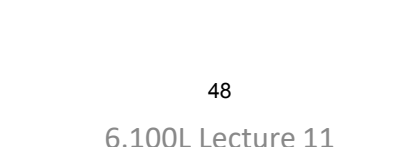

- Can have **nested** lists
- **Side effects still** possible after mutation

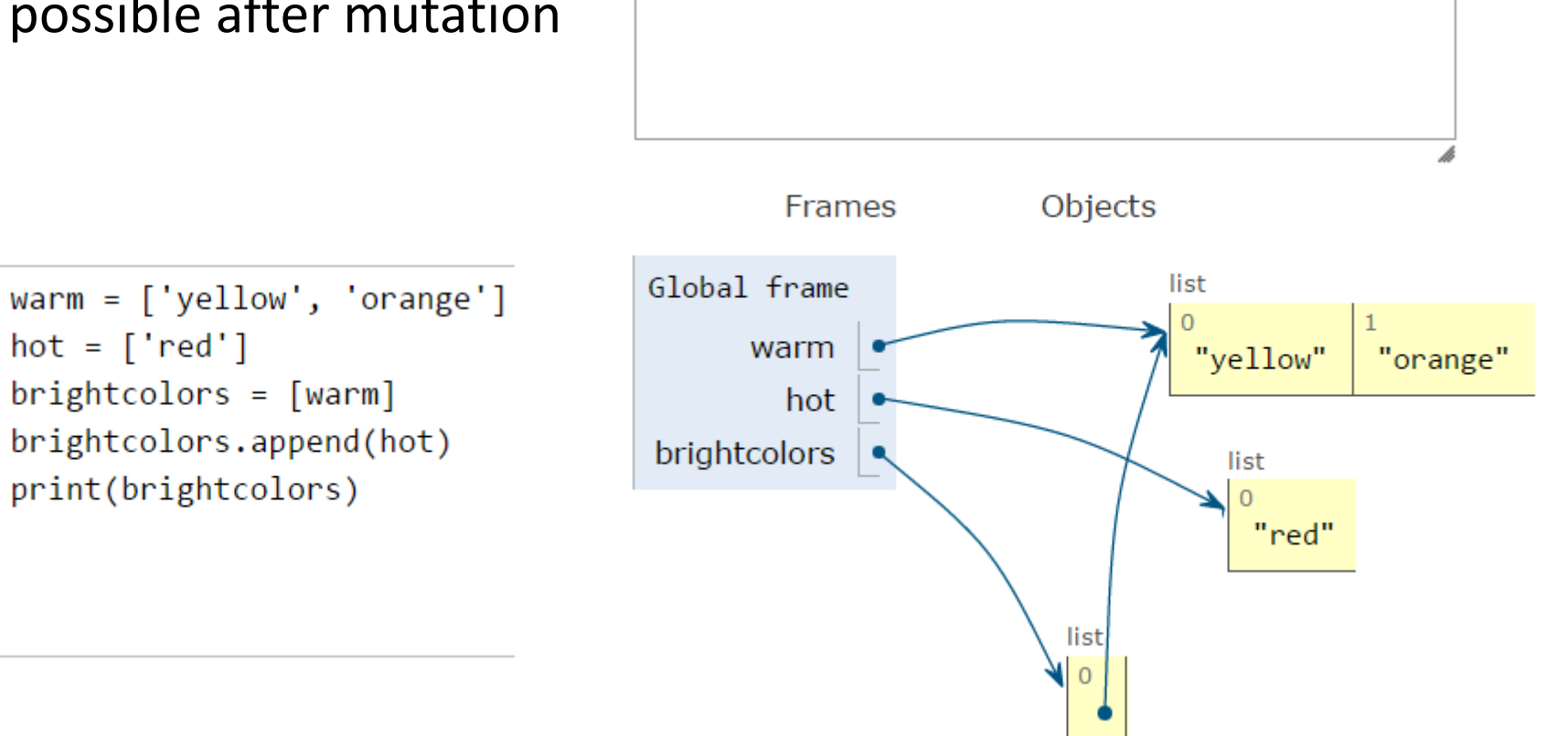

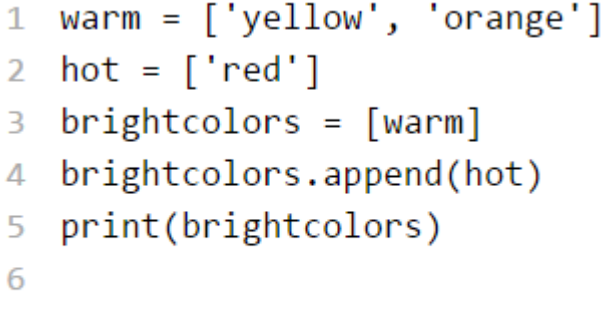

7

- Can have **nested** lists
- **Side effects still** possible after mutation

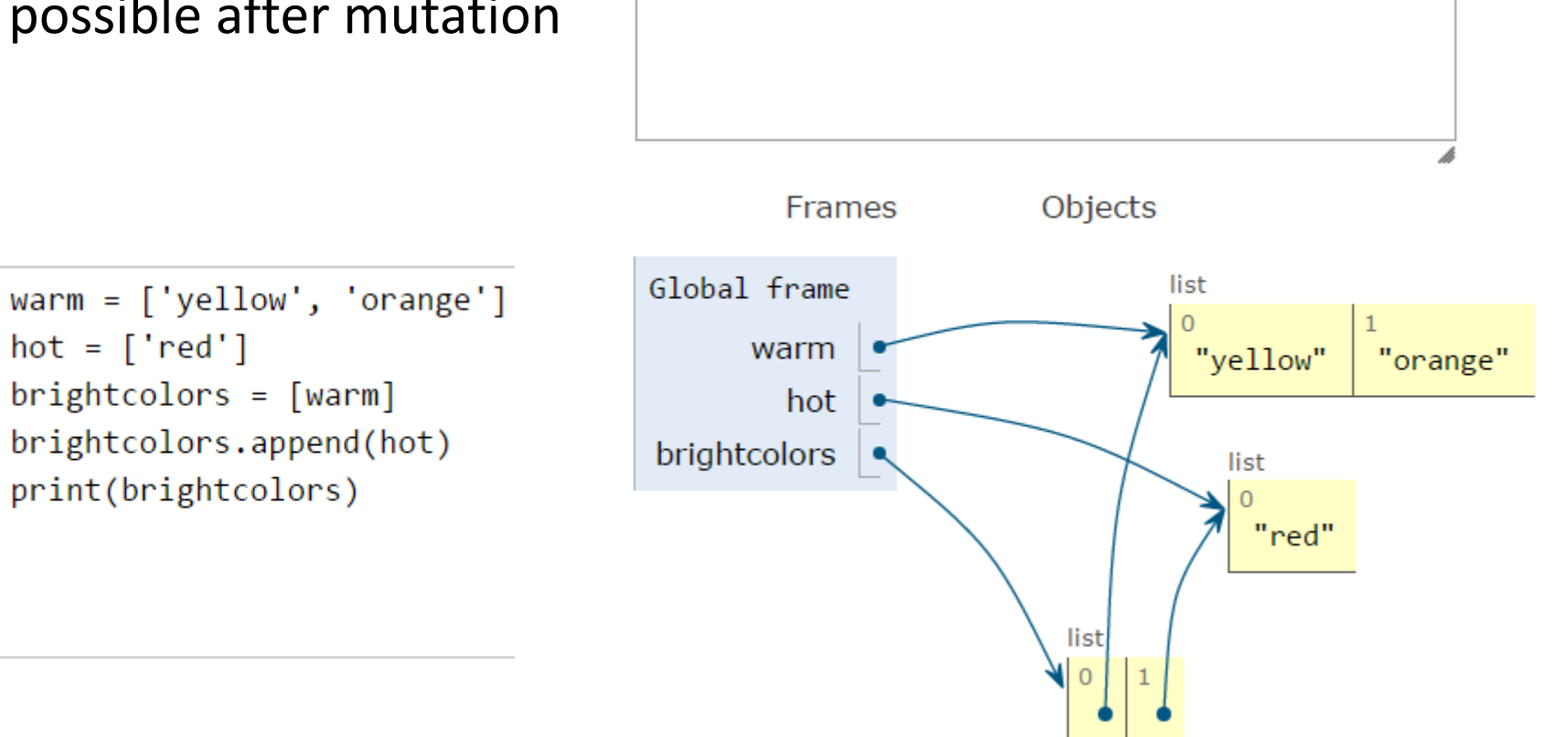

 $hot = ['red']$  $\overline{2}$  $brightcolors = [warm]$ 3 brightcolors.append(hot)  $\overline{4}$ print(brightcolors) 5 6

7

8

- Can have **nested** lists
- **Side effects still** possible after mutation

 $1 -$ 

 $\overline{2}$ 

3

 $\overline{4}$ 

5

6 7 8  $hot = ['red']$ 

 $brightcolors = [warm]$ 

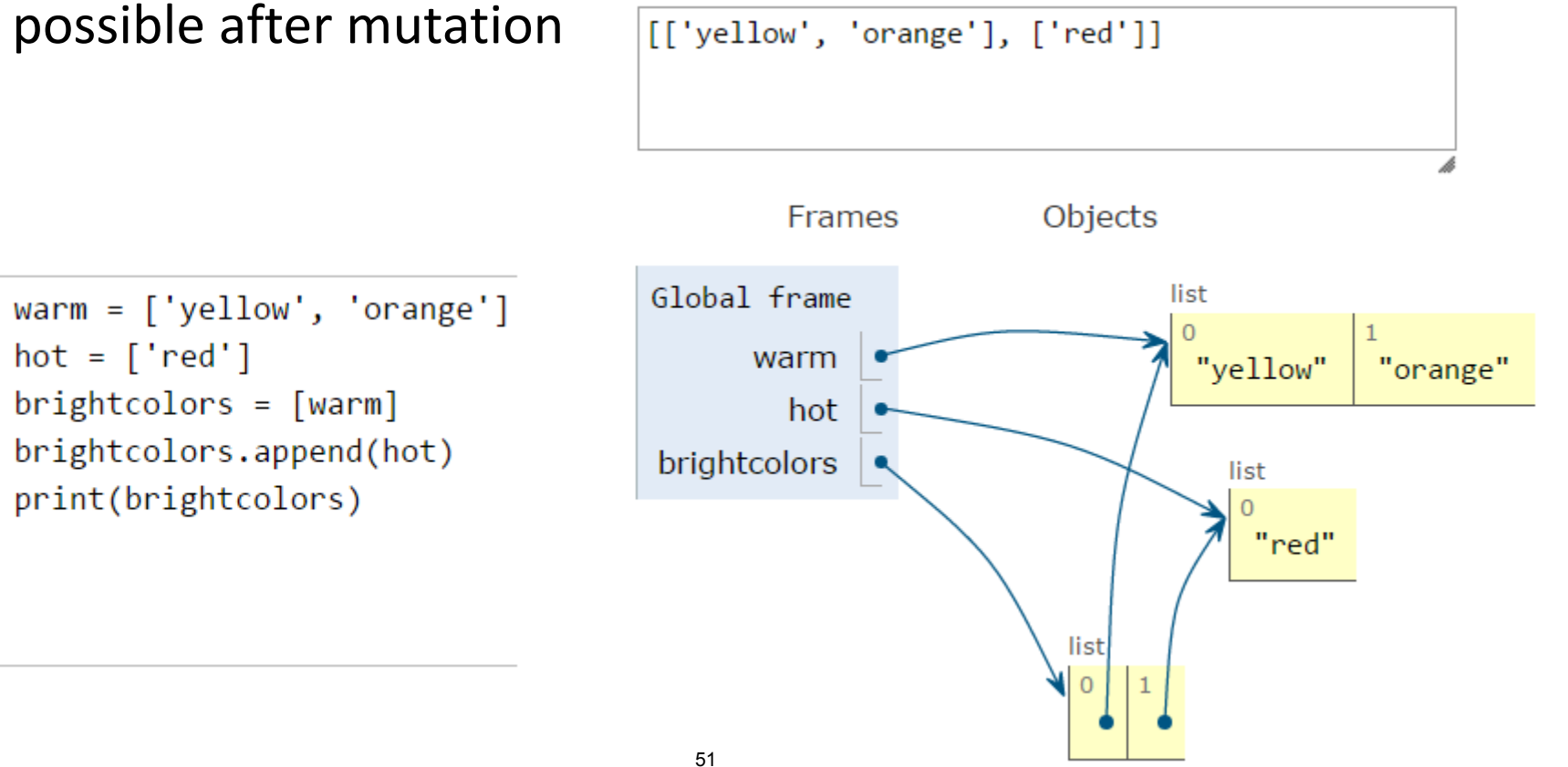

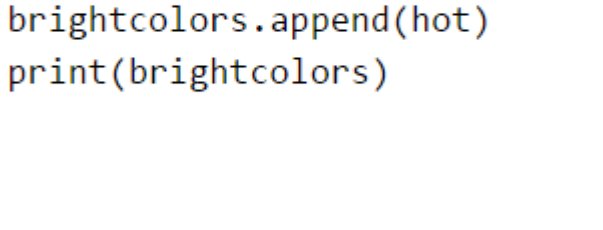

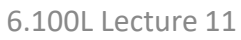

- Can have **nested** lists
- **Side effects still** possible after mutation

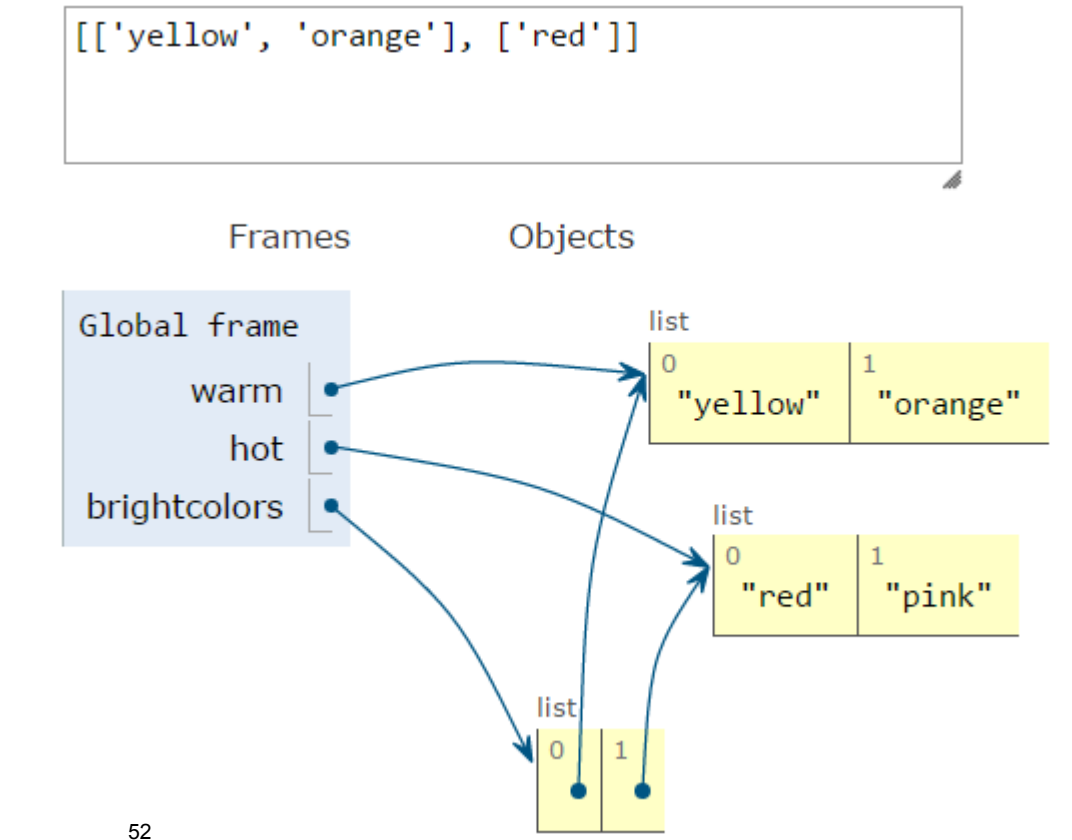

- 1 warm =  $['yellow', 'orange']$
- $hot = ['red']$  $\overline{2}$
- $brightcolors = [warm]$ 3
- brightcolors.append(hot)  $\overline{4}$
- print(brightcolors) 5
- hot.append('pink') 6
- print(hot)  $\overline{7}$
- print(brightcolors) 8

6.100L Lecture 11

- Can have **nested** lists
- **Side effects still** possible after mutation

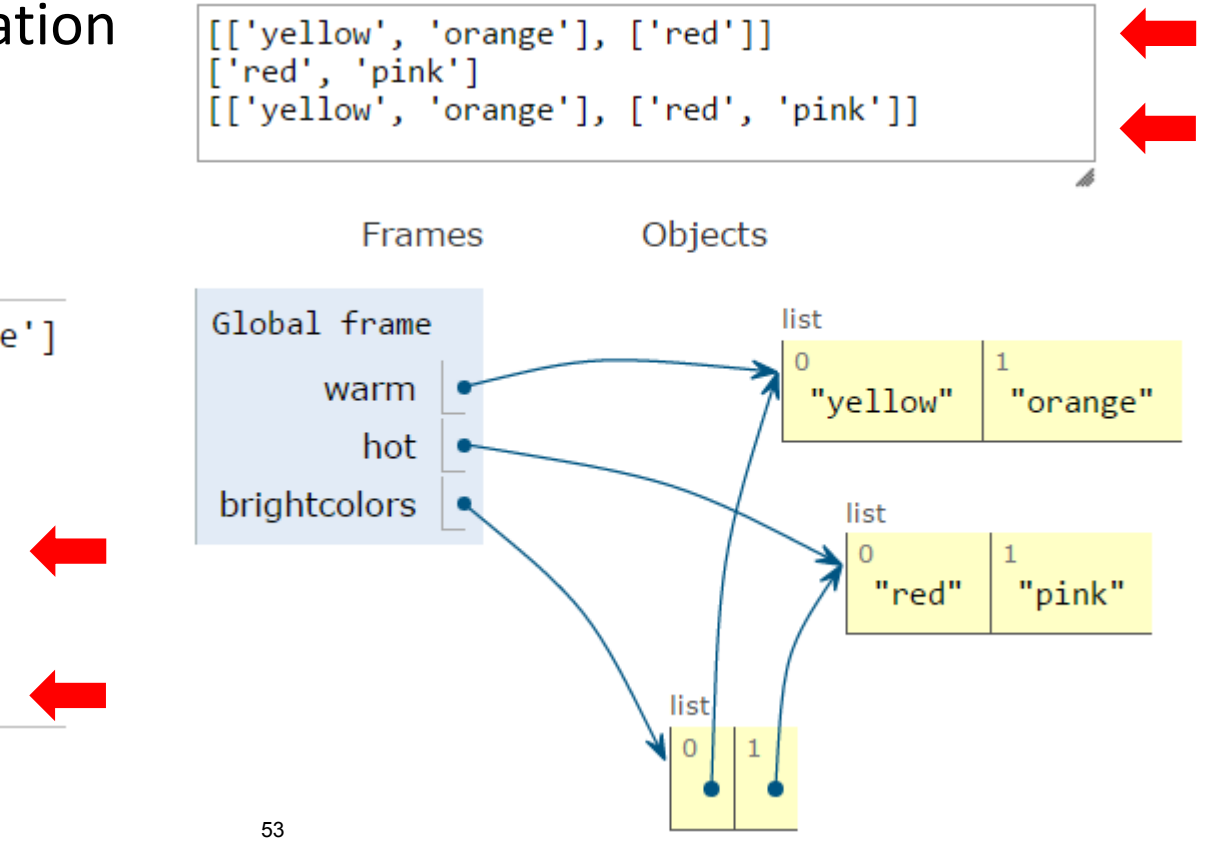

- 1 warm =  $['yellow', 'orange']$
- $hot = ['red']$  $\overline{2}$
- $brightcolors = [warm]$ 3
- brightcolors.append(hot)  $\overline{4}$
- print(brightcolors) 5
- hot.append('pink') 6
- print(hot) 7
- print(brightcolors) 8

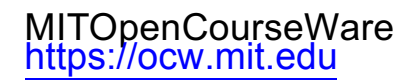

#### 6.100L Introduction to Computer Science and Programming Using PythonFall 2022

Forinformation aboutciting these materials orourTerms ofUse,visit: <u>https://ocw.mit.edu/terms</u>.